# <span id="page-0-0"></span>Package: mlr3mbo (via r-universe)

July 2, 2024

Type Package

Title Flexible Bayesian Optimization

Version 0.2.3

Description A modern and flexible approach to Bayesian Optimization / Model Based Optimization building on the 'bbotk' package. 'mlr3mbo' is a toolbox providing both ready-to-use optimization algorithms as well as their fundamental building blocks allowing for straightforward implementation of custom algorithms. Single- and multi-objective optimization is supported as well as mixed continuous, categorical and conditional search spaces. Moreover, using 'mlr3mbo' for hyperparameter optimization of machine learning models within the 'mlr3' ecosystem is straightforward via 'mlr3tuning'. Examples of ready-to-use optimization algorithms include Efficient Global Optimization by Jones et al. (1998) [<doi:10.1023/A:1008306431147>](https://doi.org/10.1023/A:1008306431147), ParEGO by Knowles (2006) [<doi:10.1109/TEVC.2005.851274>](https://doi.org/10.1109/TEVC.2005.851274) and SMS-EGO by Ponweiser et al. (2008) [<doi:10.1007/978-3-540-87700-4\\_78>](https://doi.org/10.1007/978-3-540-87700-4_78).

License LGPL-3

URL <https://mlr3mbo.mlr-org.com>, <https://github.com/mlr-org/mlr3mbo>

BugReports <https://github.com/mlr-org/mlr3mbo/issues>

**Depends**  $R (= 3.1.0)$ 

- **Imports** bbotk  $(>= 1.0.0)$ , checkmate  $(>= 2.0.0)$ , data.table, lgr  $(>= 1.0.0)$ 0.3.4), mlr3 ( $> = 0.14.0$ ), mlr3misc ( $> = 0.11.0$ ), mlr3tuning ( $> =$ 1.0.0), paradox (>= 1.0.0), spacefillr, R6 (>= 2.4.1)
- Suggests DiceKriging, emoa, fastGHQuad, knitr, lhs, mlr3learners (>= 0.5.4), mlr3pipelines (>= 0.4.2), nloptr, ranger, rgenoud, rmarkdown, rpart, stringi, testthat  $(>= 3.0.0)$

ByteCompile no

Encoding UTF-8

Config/testthat/edition 3

Config/testthat/parallel false

# NeedsCompilation yes

RoxygenNote 7.3.1

Collate 'mlr\_acqfunctions.R' 'AcqFunction.R' 'AcqFunctionAEI.R' 'AcqFunctionCB.R' 'AcqFunctionEHVI.R' 'AcqFunctionEHVIGH.R' 'AcqFunctionEI.R' 'AcqFunctionEIPS.R' 'AcqFunctionMean.R' 'AcqFunctionPI.R' 'AcqFunctionSD.R' 'AcqFunctionSmsEgo.R' 'AcqOptimizer.R' 'aaa.R' 'OptimizerMbo.R' 'mlr\_result\_assigners.R' 'ResultAssigner.R' 'ResultAssignerArchive.R' 'ResultAssignerSurrogate.R' 'Surrogate.R' 'SurrogateLearner.R' 'SurrogateLearnerCollection.R' 'TunerMbo.R' 'mlr\_loop\_functions.R' 'bayesopt\_ego.R' 'bayesopt\_emo.R' 'bayesopt\_mpcl.R' 'bayesopt\_parego.R' 'bayesopt\_smsego.R' 'bibentries.R' 'helper.R' 'loop\_function.R' 'mbo\_defaults.R' 'sugar.R' 'zzz.R'

# VignetteBuilder knitr

Author Lennart Schneider [cre, aut]

```
(<https://orcid.org/0000-0003-4152-5308>), Jakob Richter [aut]
(<https://orcid.org/0000-0003-4481-5554>), Marc Becker [aut]
(<https://orcid.org/0000-0002-8115-0400>), Michel Lang [aut]
(<https://orcid.org/0000-0001-9754-0393>), Bernd Bischl [aut]
(<https://orcid.org/0000-0001-6002-6980>), Florian Pfisterer
[aut] (<https://orcid.org/0000-0001-8867-762X>), Martin Binder
[aut], Sebastian Fischer [aut]
(<https://orcid.org/0000-0002-9609-3197>), Michael H. Buselli
[cph], Wessel Dankers [cph], Carlos Fonseca [cph], Manuel
Lopez-Ibanez [cph], Luis Paquete [cph]
```
Maintainer Lennart Schneider <lennart.sch@web.de>

Repository CRAN

Date/Publication 2024-07-01 08:50:02 UTC

# Contents

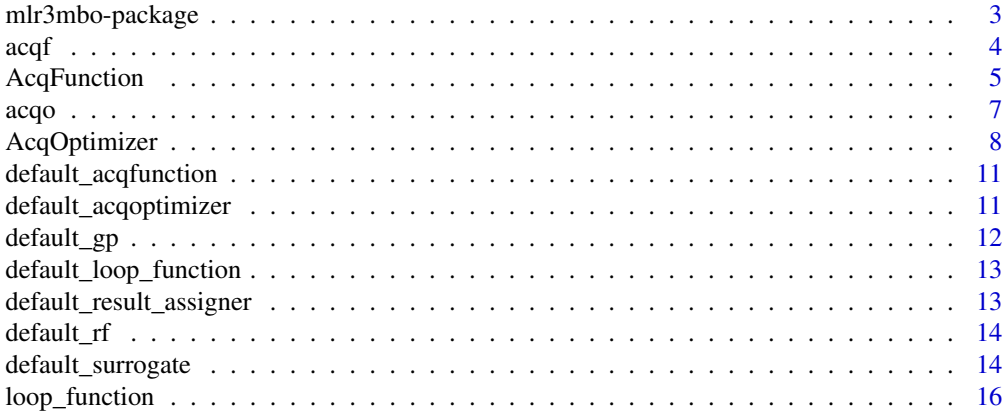

<span id="page-2-0"></span>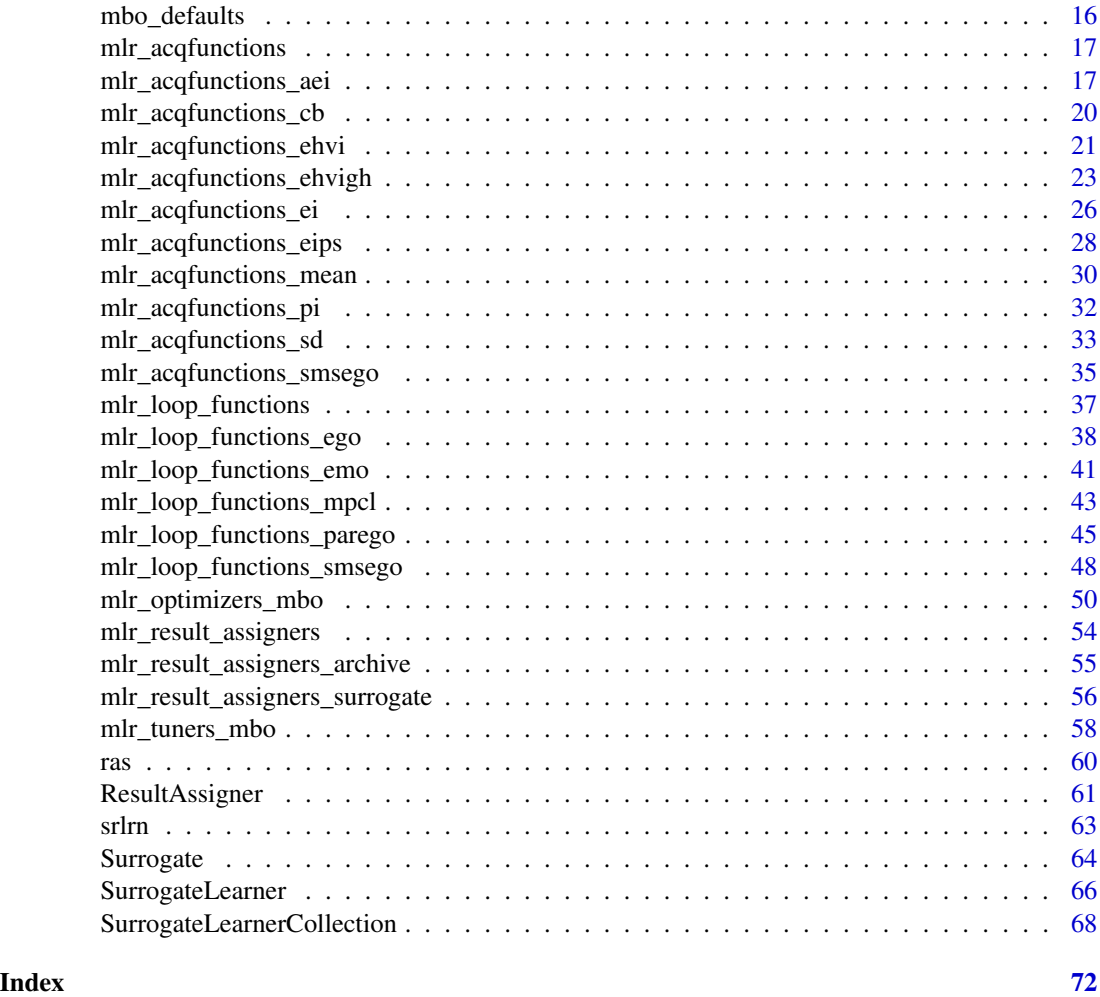

mlr3mbo-package *mlr3mbo: Flexible Bayesian Optimization*

# Description

A modern and flexible approach to Bayesian Optimization / Model Based Optimization building on the 'bbotk' package. 'mlr3mbo' is a toolbox providing both ready-to-use optimization algorithms as well as their fundamental building blocks allowing for straightforward implementation of custom algorithms. Single- and multi-objective optimization is supported as well as mixed continuous, categorical and conditional search spaces. Moreover, using 'mlr3mbo' for hyperparameter optimization of machine learning models within the 'mlr3' ecosystem is straightforward via 'mlr3tuning'. Examples of ready-to-use optimization algorithms include Efficient Global Optimization by Jones et al. (1998) [doi:10.1023/A:1008306431147,](https://doi.org/10.1023/A%3A1008306431147) ParEGO by Knowles (2006) [doi:10.1109/TEVC.2005.851274](https://doi.org/10.1109/TEVC.2005.851274) and SMS-EGO by Ponweiser et al. (2008) [doi:10.1007/9783540-](https://doi.org/10.1007/978-3-540-87700-4_78) [877004\\_78.](https://doi.org/10.1007/978-3-540-87700-4_78)

# <span id="page-3-0"></span>Author(s)

Maintainer: Lennart Schneider <lennart.sch@web.de> [\(ORCID\)](https://orcid.org/0000-0003-4152-5308)

Authors:

- Jakob Richter <jakob1richter@gmail.com> [\(ORCID\)](https://orcid.org/0000-0003-4481-5554)
- Marc Becker <marcbecker@posteo.de> [\(ORCID\)](https://orcid.org/0000-0002-8115-0400)
- Michel Lang <michellang@gmail.com> [\(ORCID\)](https://orcid.org/0000-0001-9754-0393)
- Bernd Bischl <bernd\_bischl@gmx.net> [\(ORCID\)](https://orcid.org/0000-0001-6002-6980)
- Florian Pfisterer <pfistererf@googlemail.com> [\(ORCID\)](https://orcid.org/0000-0001-8867-762X)
- Martin Binder <mlr.developer@mb706.com>
- Sebastian Fischer <sebf.fischer@gmail.com> [\(ORCID\)](https://orcid.org/0000-0002-9609-3197)

Other contributors:

- Michael H. Buselli [copyright holder]
- Wessel Dankers [copyright holder]
- Carlos Fonseca [copyright holder]
- Manuel Lopez-Ibanez [copyright holder]
- Luis Paquete [copyright holder]

# See Also

Useful links:

- <https://mlr3mbo.mlr-org.com>
- <https://github.com/mlr-org/mlr3mbo>
- Report bugs at <https://github.com/mlr-org/mlr3mbo/issues>

<span id="page-3-1"></span>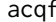

acqf *Syntactic Sugar Acquisition Function Construction*

# Description

This function complements  $mlr_acq$  functions with functions in the spirit of  $mlr_a$  sugar from  $mlr3$ .

#### Usage

acqf(.key, ...)

#### Arguments

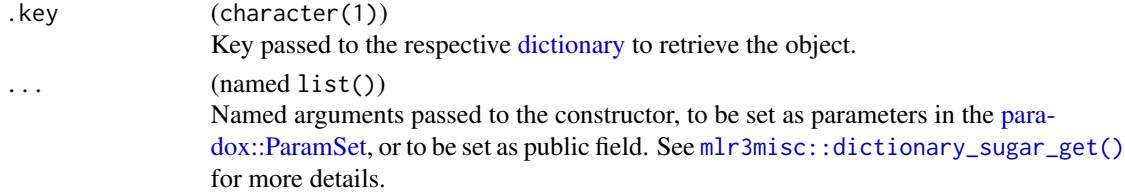

# <span id="page-4-0"></span>AcqFunction 5

# Value

**[AcqFunction](#page-4-1)** 

# Examples

acqf("ei")

<span id="page-4-1"></span>AcqFunction *Acquisition Function Base Class*

# **Description**

Abstract acquisition function class.

Based on the predictions of a [Surrogate,](#page-63-1) the acquisition function encodes the preference to evaluate a new point.

# Super class

[bbotk::Objective](#page-0-0) -> AcqFunction

# Active bindings

```
direction ("same" | "minimize" | "maximize")
     Optimization direction of the acquisition function relative to the direction of the objective
     function of the bbotk::OptimInstance. Must be "same", "minimize", or "maximize".
surrogate_max_to_min (-1 | 1)
     Multiplicative factor to correct for minimization or maximization of the acquisition function.
label (character(1))
```
Label for this object.

man (character(1))

String in the format [pkg]::[topic] pointing to a manual page for this object.

archive [\(bbotk::Archive\)](#page-0-0)

Points to the [bbotk::Archive](#page-0-0) of the surrogate.

fun (function)

Points to the private acquisition function to be implemented by subclasses.

```
surrogate (Surrogate)
     Surrogate.
```

```
requires_predict_type_se (logical(1))
```
Whether the acquisition function requires the surrogate to have "se" as \$predict\_type.

packages (character())

Set of required packages.

# **Methods**

# Public methods:

- [AcqFunction\\$new\(\)](#page-5-0)
- [AcqFunction\\$update\(\)](#page-5-1)
- [AcqFunction\\$eval\\_many\(\)](#page-5-2)
- [AcqFunction\\$eval\\_dt\(\)](#page-6-1)
- [AcqFunction\\$clone\(\)](#page-6-2)

<span id="page-5-0"></span>**Method** new(): Creates a new instance of this  $R6$  class.

Note that the surrogate can be initialized lazy and can later be set via the active binding \$surrogate.

```
Usage:
AcqFunction$new(
  id,
 constants = ParamSet$new(),
  surrogate,
  requires_predict_type_se,
 direction,
 packages = NULL,
  label = NA_character_,
  man = NA_character_
)
```
*Arguments:*

```
id (character(1)).
```
constants [\(paradox::ParamSet\)](#page-0-0). Changeable constants or parameters.

```
Surrogate). Surrogate whose predictions are used in the acquisition func-
   tion.
```

```
requires_predict_type_se (logical(1))
```
Whether the acquisition function requires the surrogate to have "se" as \$predict\_type.

direction ("same" | "minimize" | "maximize"). Optimization direction of the acquisition function relative to the direction of the objective function of the [bbotk::OptimInstance.](#page-0-0) Must be "same", "minimize", or "maximize".

```
packages (character())
```
Set of required packages. A warning is signaled prior to construction if at least one of the packages is not installed, but loaded (not attached) later on-demand via [requireNamespace\(\)](#page-0-0).

```
label (character(1))
```
Label for this object.

```
man (character(1))
```
String in the format [pkg]::[topic] pointing to a manual page for this object.

# <span id="page-5-1"></span>Method update(): Update the acquisition function.

Can be implemented by subclasses.

```
Usage:
AcqFunction$update()
```
<span id="page-5-2"></span>Method eval\_many(): Evaluates multiple input values on the objective function.

*Usage:*

AcqFunction\$eval\_many(xss)

*Arguments:*

xss (list())

A list of lists that contains multiple x values, e.g. list(list(x1 = 1, x2 = 2), list(x1 =  $3, x2 = 4)$ .

*Returns:* data.table::data.table() that contains one y-column for single-objective functions and multiple y-columns for multi-objective functions, e.g. data.table(y = 1:2) or data.table(y1)  $= 1:2, y2 = 3:4$ .

<span id="page-6-1"></span>Method eval\_dt(): Evaluates multiple input values on the objective function

*Usage:*

AcqFunction\$eval\_dt(xdt)

*Arguments:*

xdt ([data.table::data.table\(\)](#page-0-0))

One point per row, e.g. data.table( $x1 = c(1, 3)$ ,  $x2 = c(2, 4)$ ).

*Returns:* data.table::data.table() that contains one y-column for single-objective functions and multiple y-columns for multi-objective functions, e.g. data.table(y = 1:2) or data.table(y1  $= 1:2, y2 = 3:4$ .

<span id="page-6-2"></span>Method clone(): The objects of this class are cloneable with this method.

*Usage:* AcqFunction\$clone(deep = FALSE)

*Arguments:*

deep Whether to make a deep clone.

# See Also

Other Acquisition Function: [mlr\\_acqfunctions](#page-16-1), [mlr\\_acqfunctions\\_aei](#page-16-2), [mlr\\_acqfunctions\\_cb](#page-19-1), [mlr\\_acqfunctions\\_ehvi](#page-20-1), [mlr\\_acqfunctions\\_ehvigh](#page-22-1), [mlr\\_acqfunctions\\_ei](#page-25-1), [mlr\\_acqfunctions\\_eips](#page-27-1), [mlr\\_acqfunctions\\_mean](#page-29-1), [mlr\\_acqfunctions\\_pi](#page-31-1), [mlr\\_acqfunctions\\_sd](#page-32-1), [mlr\\_acqfunctions\\_smsego](#page-34-1)

acqo *Syntactic Sugar Acquisition Function Optimizer Construction*

# Description

This function allows to construct an [AcqOptimizer](#page-7-1) in the spirit of  $mlr$ -sugar from  $mlr3$ .

# Usage

```
acqo(optimizer, termination, acq_function = NULL, ...)
```
<span id="page-6-0"></span> $acqo$   $7$ 

# **Arguments**

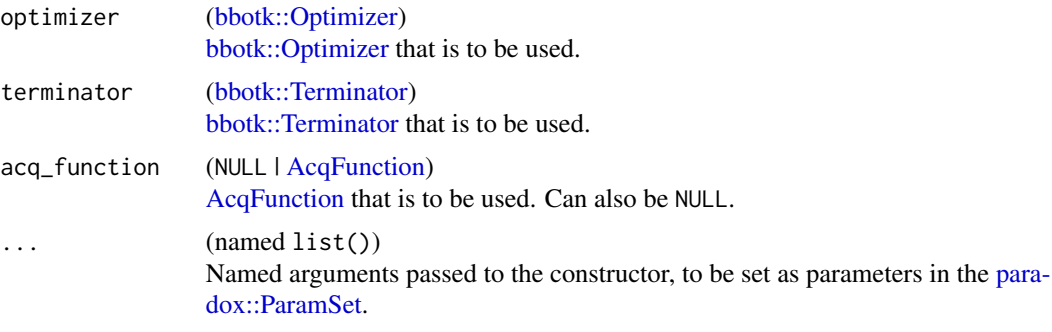

# Value

**[AcqOptimizer](#page-7-1)** 

# Examples

```
library(bbotk)
acqo(opt("random_search"), trm("evals"), catch_errors = FALSE)
```
<span id="page-7-1"></span>AcqOptimizer *Acquisition Function Optimizer*

# Description

Optimizer for [AcqFunctions](#page-4-1) which performs the acquisition function optimization. Wraps an [bbotk::Optimizer](#page-0-0) and [bbotk::Terminator.](#page-0-0)

#### Parameters

```
n_candidates integer(1)
```
Number of candidate points to propose. Note that this does not affect how the acquisition function itself is calculated (e.g., setting n\_candidates > 1 will not result in computing the q- or multi-Expected Improvement) but rather the top n-candidates are selected from the [bbotk::Archive](#page-0-0) of the acquisition function [bbotk::OptimInstance.](#page-0-0) Note that setting n\_candidates > 1 is usually not a sensible idea but it is still supported for experimental reasons. Default is 1.

```
logging_level character(1)
```
Logging level during the acquisition function optimization. Can be "fatal", "error", "warn", "info", "debug" or "trace". Default is "warn", i.e., only warnings are logged.

warmstart logical(1)

Should the acquisition function optimization be warm-started by evaluating the best point(s) present in the [bbotk::Archive](#page-0-0) of the actual [bbotk::OptimInstance?](#page-0-0) This is sensible when using a population based acquisition function optimizer, e.g., local search or mutation. Default is FALSE.

<span id="page-7-0"></span>

# AcqOptimizer 9

```
warmstart_size integer(1) | "all"
```
Number of best points selected from the [bbotk::Archive](#page-0-0) that are to be used for warm starting. Can also be "all" to use all available points. Only relevant if warmstart = TRUE. Default is 1.

```
skip_already_evaluated logical(1)
```
It can happen that the candidate resulting of the acquisition function optimization was already evaluated in a previous iteration. Should this candidate proposal be ignored and the next best point be selected as a candidate? Default is TRUE.

catch\_errors logical(1)

Should errors during the acquisition function optimization be caught and propagated to the loop\_function which can then handle the failed acquisition function optimization appropriately by, e.g., proposing a randomly sampled point for evaluation? Default is TRUE.

# Public fields

optimizer [\(bbotk::Optimizer\)](#page-0-0). terminator [\(bbotk::Terminator\)](#page-0-0).

acq\_function [\(AcqFunction\)](#page-4-1).

#### Active bindings

print\_id (character) Id used when printing.

param\_set [\(paradox::ParamSet\)](#page-0-0) Set of hyperparameters.

#### **Methods**

#### Public methods:

- [AcqOptimizer\\$new\(\)](#page-8-0)
- [AcqOptimizer\\$format\(\)](#page-8-1)
- [AcqOptimizer\\$print\(\)](#page-8-2)
- [AcqOptimizer\\$optimize\(\)](#page-9-0)
- [AcqOptimizer\\$clone\(\)](#page-9-1)

# <span id="page-8-0"></span>**Method** new(): Creates a new instance of this  $R6$  class.

```
Usage:
AcqOptimizer$new(optimizer, terminator, acq_function = NULL)
Arguments:
optimizer (bbotk::Optimizer).
terminator (bbotk::Terminator).
acq_function (NULL | AcqFunction).
```
<span id="page-8-1"></span>Method format(): Helper for print outputs.

<span id="page-8-2"></span>*Usage:* AcqOptimizer\$format()

# Method print(): Print method.

*Usage:* AcqOptimizer\$print() *Returns:* (character()).

<span id="page-9-0"></span>Method optimize(): Optimize the acquisition function.

*Usage:*

AcqOptimizer\$optimize()

*Returns:* [data.table::data.table\(\)](#page-0-0) with 1 row per optimum and x as columns.

<span id="page-9-1"></span>Method clone(): The objects of this class are cloneable with this method.

*Usage:* AcqOptimizer\$clone(deep = FALSE) *Arguments:*

deep Whether to make a deep clone.

# Examples

```
if (requireNamespace("mlr3learners") &
   requireNamespace("DiceKriging") &
    requireNamespace("rgenoud")) {
 library(bbotk)
 library(paradox)
 library(mlr3learners)
 library(data.table)
 fun = function(xs) {
   list(y = xs*x \land 2)}
 domain = ps(x = p_dbl(lower = -10, upper = 10))codomain = ps(y = p_dbl(tags = "minimize"))objective = ObjectiveRFun$new(fun = fun, domain = domain, codomain = codomain)
 instance = OptimInstanceBatchSingleCrit$new(
   objective = objective,
    terminator = trm("evals", n_evals = 5))
  instance$eval_batch(data.table(x = c(-6, -5, 3, 9)))
 learner = default\_gp()surrogate = srlrn(learner, archive = instance$archive)
 acq_function = acqf("ei", surrogate = surrogate)acq_function$surrogate$update()
 acq_function$update()
 acq_optimizer = acqo(
```

```
optimizer = opt("random_search", batch_size = 1000),
    terminator = trm("evals", n_evals = 1000),
    acq_function = acq_function)
 acq_optimizer$optimize()
}
```
<span id="page-10-2"></span>default\_acqfunction *Default Acquisition Function*

# Description

Chooses a default acquisition function, i.e. the criterion used to propose future points. For singleobjective optimization, defaults to [mlr\\_acqfunctions\\_ei.](#page-25-1) For multi-objective optimization, defaults to [mlr\\_acqfunctions\\_smsego.](#page-34-1)

# Usage

default\_acqfunction(instance)

#### Arguments

instance [\(bbotk::OptimInstance\)](#page-0-0).

# Value

**[AcqFunction](#page-4-1)** 

# See Also

Other mbo\_defaults: [default\\_acqoptimizer\(](#page-10-1)), [default\\_gp\(](#page-11-1)), [default\\_loop\\_function\(](#page-12-1)), default\_result\_assigner [default\\_rf\(](#page-13-1)), [default\\_surrogate\(](#page-13-2)), [mbo\\_defaults](#page-15-1)

<span id="page-10-1"></span>default\_acqoptimizer *Default Acquisition Function Optimizer*

#### Description

Chooses a default acquisition function optimizer. Defaults to wrapping [bbotk::OptimizerBatchRandomSearch](#page-0-0) allowing 10000 function evaluations (with a batch size of 1000) via a [bbotk::TerminatorEvals.](#page-0-0)

# Usage

default\_acqoptimizer(acq\_function)

<span id="page-11-0"></span>12 default\_gp default\_gp default\_gp default\_gp default\_gp default\_gp default\_gp default\_gp default\_gp default\_gp default\_gp default\_gp default\_gp default\_gp default\_gp default\_gp default\_gp default\_gp default\_gp default de

#### Arguments

acq\_function [\(AcqFunction\)](#page-4-1).

## Value

[AcqOptimizer](#page-7-1)

# See Also

Other mbo\_defaults: [default\\_acqfunction\(](#page-10-2)), [default\\_gp\(](#page-11-1)), [default\\_loop\\_function\(](#page-12-1)), [default\\_result\\_assigner\(](#page-12-2) [default\\_rf\(](#page-13-1)), [default\\_surrogate\(](#page-13-2)), [mbo\\_defaults](#page-15-1)

<span id="page-11-1"></span>

default\_gp *Default Gaussian Process*

# Description

This is a helper function that constructs a default Gaussian Process [mlr3::LearnerRegr](#page-0-0) which is for example used in [default\\_surrogate.](#page-13-2)

Constructs a Kriging learner ""regr.km"" with kernel ""matern5\_2"". If noisy = FALSE (default) a small nugget effect is added nugget.  $stability = 10^{\circ} - 8$  to increase numerical stability to hopefully prevent crashes of **[DiceKriging](https://CRAN.R-project.org/package=DiceKriging)**. If noisy = TRUE the nugget effect will be estimated with nugget.estim = TRUE. If noisy = TRUE jitter is set to TRUE to circumvent a problem with **[DiceK](https://CRAN.R-project.org/package=DiceKriging)[riging](https://CRAN.R-project.org/package=DiceKriging)** where already trained input values produce the exact trained output. In general, instead of the default "BFGS" optimization method we use rgenoud ("gen"), which is a hybrid algorithm, to combine global search based on genetic algorithms and local search based on gradients. This may improve the model fit and will less frequently produce a constant model prediction.

# Usage

default\_gp(noisy = FALSE)

# Arguments

noisy (logical(1))

Whether the learner will be used in a noisy objective function scenario. See above.

#### Value

```
mlr3::LearnerRegr
```
#### See Also

Other mbo\_defaults: [default\\_acqfunction\(](#page-10-2)), [default\\_acqoptimizer\(](#page-10-1)), [default\\_loop\\_function\(](#page-12-1)), [default\\_result\\_assigner\(](#page-12-2)), [default\\_rf\(](#page-13-1)), [default\\_surrogate\(](#page-13-2)), [mbo\\_defaults](#page-15-1)

<span id="page-12-1"></span><span id="page-12-0"></span>default\_loop\_function *Default Loop Function*

# Description

Chooses a default [loop\\_function,](#page-15-2) i.e. the Bayesian Optimization flavor to be used for optimization. For single-objective optimization, defaults to [bayesopt\\_ego.](#page-37-1) For multi-objective optimization, defaults to [bayesopt\\_smsego.](#page-47-1)

#### Usage

default\_loop\_function(instance)

# Arguments

instance [\(bbotk::OptimInstance\)](#page-0-0) An object that inherits from [bbotk::OptimInstance.](#page-0-0)

# Value

[loop\\_function](#page-15-2)

# See Also

Other mbo\_defaults: [default\\_acqfunction\(](#page-10-2)), [default\\_acqoptimizer\(](#page-10-1)), [default\\_gp\(](#page-11-1)), [default\\_result\\_assigner\(](#page-12-2)), [default\\_rf\(](#page-13-1)), [default\\_surrogate\(](#page-13-2)), [mbo\\_defaults](#page-15-1)

<span id="page-12-2"></span>default\_result\_assigner

*Default Result Assigner*

# Description

Chooses a default result assigner. Defaults to [ResultAssignerArchive.](#page-54-1)

# Usage

```
default_result_assigner(instance)
```
#### **Arguments**

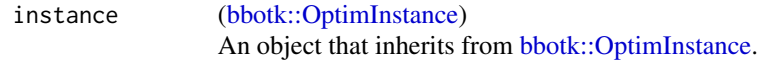

# Value

[ResultAssigner](#page-60-1)

# See Also

```
Other mbo_defaults: default_acqfunction(), default_acqoptimizer(), default_gp(), default_loop_function(),
default_rf(), default_surrogate(), mbo_defaults
```
<span id="page-13-1"></span>default\_rf *Default Random Forest*

#### Description

This is a helper function that constructs a default random forest [mlr3::LearnerRegr](#page-0-0) which is for example used in [default\\_surrogate.](#page-13-2)

Constructs a ranger learner ""regr.ranger"" with num.trees = 100, keep.inbag = TRUE and se.method  $=$  "jack".

#### Usage

default\_rf(noisy = FALSE)

#### Arguments

noisy (logical(1)) Whether the learner will be used in a noisy objective function scenario. Currently has no effect.

# Value

[mlr3::LearnerRegr](#page-0-0)

# See Also

Other mbo\_defaults: [default\\_acqfunction\(](#page-10-2)), [default\\_acqoptimizer\(](#page-10-1)), [default\\_gp\(](#page-11-1)), [default\\_loop\\_function\(](#page-12-1)), [default\\_result\\_assigner\(](#page-12-2)), [default\\_surrogate\(](#page-13-2)), [mbo\\_defaults](#page-15-1)

<span id="page-13-2"></span>default\_surrogate *Default Surrogate*

<span id="page-13-0"></span>

#### default\_surrogate 15

#### Description

This is a helper function that constructs a default [Surrogate](#page-63-1) based on properties of the [bbotk::OptimInstance.](#page-0-0)

For numeric-only (including integers) parameter spaces without any dependencies a Gaussian Process is constricted via [default\\_gp\(\)](#page-11-1). For mixed numeric-categorical parameter spaces, or spaces with conditional parameters a random forest is constructed via [default\\_rf\(\)](#page-13-1).

In any case, learners are encapsulated using ""evaluate"", and a fallback learner is set, in cases where the surrogate learner errors. Currently, the following learner is used as a fallback: lrn("regr.ranger", num.trees = 10L, keep.inbag = TRUE, se.method = "jack").

If additionally dependencies are present in the parameter space, inactive conditional parameters are represented by missing NA values in the training design data. We simply handle those with an imputation method, added to the random forest, more concretely we use po("imputesample") (for logicals) and po("imputeoor") (for anything else) from package **[mlr3pipelines](https://CRAN.R-project.org/package=mlr3pipelines)**. Characters are always encoded as factors via po("colapply"). Out of range imputation makes sense for treebased methods and is usually hard to beat, see Ding et al. (2010). In the case of dependencies, the following learner is used as a fallback: lrn("regr.featureless").

If the instance is of class [bbotk::OptimInstanceBatchSingleCrit](#page-0-0) the learner is wrapped as a [Surro](#page-65-1)[gateLearner.](#page-65-1)

If the instance is of class [bbotk::OptimInstanceBatchMultiCrit](#page-0-0) multiple deep clones of the learner are wrapped as a [SurrogateLearnerCollection.](#page-67-1)

#### Usage

```
default_surrogate(instance, learner = NULL, n_learner = NULL)
```
# Arguments

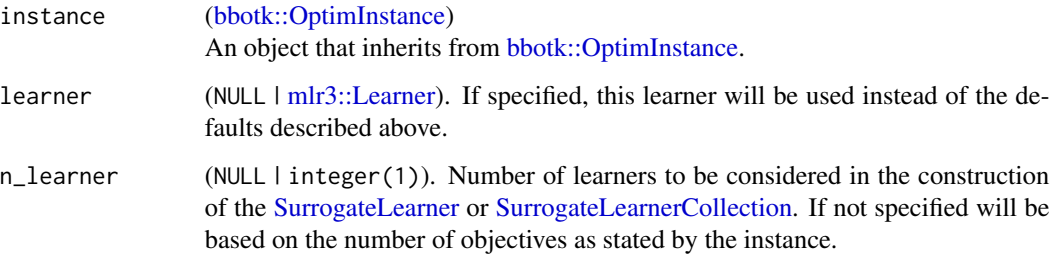

#### Value

#### **[Surrogate](#page-63-1)**

# References

• Ding, Yufeng, Simonoff, S J (2010). "An Investigation of Missing Data Methods for Classification Trees Applied to Binary Response Data." *Journal of Machine Learning Research*, 11(1), 131–170.

# <span id="page-15-0"></span>See Also

Other mbo\_defaults: [default\\_acqfunction\(](#page-10-2)), [default\\_acqoptimizer\(](#page-10-1)), [default\\_gp\(](#page-11-1)), [default\\_loop\\_function\(](#page-12-1)), [default\\_result\\_assigner\(](#page-12-2)), [default\\_rf\(](#page-13-1)), [mbo\\_defaults](#page-15-1)

<span id="page-15-2"></span>loop\_function *Loop Functions for Bayesian Optimization*

#### Description

Loop functions determine the behavior of the Bayesian Optimization algorithm on a global level. For an overview of readily available loop functions, see as.data.table(mlr\_loop\_functions).

In general, a loop function is simply a decorated member of the S3 class loop\_function. Attributes must include: id (id of the loop function), label (brief description), instance ("single-crit" and or "multi\_crit"), and man (link to the manual page).

As an example, see, e.g., [bayesopt\\_ego.](#page-37-1)

# See Also

Other Loop Function: [mlr\\_loop\\_functions](#page-36-1), [mlr\\_loop\\_functions\\_ego](#page-37-2), [mlr\\_loop\\_functions\\_emo](#page-40-1), [mlr\\_loop\\_functions\\_mpcl](#page-42-1), [mlr\\_loop\\_functions\\_parego](#page-44-1), [mlr\\_loop\\_functions\\_smsego](#page-47-2)

<span id="page-15-1"></span>mbo\_defaults *Defaults for OptimizerMbo*

#### Description

The following defaults are set for [OptimizerMbo](#page-49-1) during optimization if the respective fields are not set during initialization.

- Optimization Loop: [default\\_loop\\_function](#page-12-1)
- Surrogate: [default\\_surrogate](#page-13-2)
- Acquisition Function: [default\\_acqfunction](#page-10-2)
- Acqfun Optimizer: [default\\_acqoptimizer](#page-10-1)
- Result Assigner: [default\\_result\\_assigner](#page-12-2)

# See Also

Other mbo\_defaults: [default\\_acqfunction\(](#page-10-2)), [default\\_acqoptimizer\(](#page-10-1)), [default\\_gp\(](#page-11-1)), [default\\_loop\\_function\(](#page-12-1)), [default\\_result\\_assigner\(](#page-12-2)), [default\\_rf\(](#page-13-1)), [default\\_surrogate\(](#page-13-2))

<span id="page-16-1"></span><span id="page-16-0"></span>mlr\_acqfunctions *Dictionary of Acquisition Functions*

#### Description

A simple [mlr3misc::Dictionary](#page-0-0) storing objects of class [AcqFunction.](#page-4-1) Each acquisition function has an associated help page, see mlr\_acqfunctions\_[id].

For a more convenient way to retrieve and construct an acquisition function, see  $\alpha$ cqf().

# Format

[R6::R6Class](#page-0-0) object inheriting from [mlr3misc::Dictionary.](#page-0-0)

# Methods

See [mlr3misc::Dictionary.](#page-0-0)

#### See Also

Sugar function: [acqf\(\)](#page-3-1)

Other Dictionary: [mlr\\_loop\\_functions](#page-36-1), [mlr\\_result\\_assigners](#page-53-1)

Other Acquisition Function: [AcqFunction](#page-4-1), [mlr\\_acqfunctions\\_aei](#page-16-2), [mlr\\_acqfunctions\\_cb](#page-19-1), [mlr\\_acqfunctions\\_ehvi](#page-20-1), [mlr\\_acqfunctions\\_ehvigh](#page-22-1), [mlr\\_acqfunctions\\_ei](#page-25-1), [mlr\\_acqfunctions\\_eips](#page-27-1), [mlr\\_acqfunctions\\_mean](#page-29-1), [mlr\\_acqfunctions\\_pi](#page-31-1), [mlr\\_acqfunctions\\_sd](#page-32-1), [mlr\\_acqfunctions\\_smsego](#page-34-1)

#### Examples

library(data.table) as.data.table(mlr\_acqfunctions) acqf("ei")

<span id="page-16-2"></span>mlr\_acqfunctions\_aei *Acquisition Function Augmented Expected Improvement*

#### Description

Augmented Expected Improvement. Useful when working with noisy objectives. Currently only works correctly with "regr.km" as surrogate model and nugget.estim = TRUE or given.

#### **Dictionary**

This [AcqFunction](#page-4-1) can be instantiated via the [dictionary](#page-0-0) [mlr\\_acqfunctions](#page-16-1) or with the associated sugar function  $acdf()$ :

mlr\_acqfunctions\$get("aei") acqf("aei")

# **Parameters**

•  $"c"$  (numeric(1)) Constant  $c$  as used in Formula (14) of Huang (2012) to reflect the degree of risk aversion. Defaults to 1.

# Super classes

[bbotk::Objective](#page-0-0) -> [mlr3mbo::AcqFunction](#page-0-0) -> AcqFunctionAEI

#### Public fields

```
y_effective_best (numeric(1))
```
Best effective objective value observed so far. In the case of maximization, this already includes the necessary change of sign.

noise\_var (numeric(1))

Estimate of the variance of the noise. This corresponds to the nugget estimate when using a [mlr3learners](#page-0-0) as surrogate model.

# Methods

#### Public methods:

- [AcqFunctionAEI\\$new\(\)](#page-17-0)
- [AcqFunctionAEI\\$update\(\)](#page-17-1)
- [AcqFunctionAEI\\$clone\(\)](#page-17-2)

<span id="page-17-0"></span>Method new(): Creates a new instance of this [R6](#page-0-0) class.

```
Usage:
AcqFunctionAEI$new(surrogate = NULL, c = 1)Arguments:
SurrogateLearner).
c (numeric(1)).
```
<span id="page-17-1"></span>Method update(): Updates acquisition function and sets y\_effective\_best and noise\_var.

```
Usage:
```
AcqFunctionAEI\$update()

<span id="page-17-2"></span>Method clone(): The objects of this class are cloneable with this method.

```
Usage:
AcqFunctionAEI$clone(deep = FALSE)
Arguments:
deep Whether to make a deep clone.
```
# References

• Huang D, Allen TT, Notz WI, Zheng N (2012). "Erratum To: Global Optimization of Stochastic Black-box Systems via Sequential Kriging Meta-Models." *Journal of Global Optimization*, 54(2), 431–431.

# See Also

Other Acquisition Function: [AcqFunction](#page-4-1), [mlr\\_acqfunctions](#page-16-1), [mlr\\_acqfunctions\\_cb](#page-19-1), [mlr\\_acqfunctions\\_ehvi](#page-20-1), [mlr\\_acqfunctions\\_ehvigh](#page-22-1), [mlr\\_acqfunctions\\_ei](#page-25-1), [mlr\\_acqfunctions\\_eips](#page-27-1), [mlr\\_acqfunctions\\_mean](#page-29-1), [mlr\\_acqfunctions\\_pi](#page-31-1), [mlr\\_acqfunctions\\_sd](#page-32-1), [mlr\\_acqfunctions\\_smsego](#page-34-1)

# Examples

```
if (requireNamespace("mlr3learners") &
   requireNamespace("DiceKriging") &
    requireNamespace("rgenoud")) {
 library(bbotk)
 library(paradox)
 library(mlr3learners)
 library(data.table)
 set.seed(2906)
 fun = function(xs) {
   list(y = xs*x \land 2 + rnorm(length(xs*x), mean = 0, sd = 1))}
 domain = ps(x = p_dbl(lower = -10, upper = 10))codomain = ps(y = p_dbl(tags = "minimize"))objective = ObjectiveRFun$new(fun = fun,
   domain = domain,
   codomain = codomain,
   properties = "noisy")
 instance = OptimInstanceBatchSingleCrit$new(
    objective = objective,
    terminator = trm("evals", n_evals = 5))
  instance$eval_batch(data.table(x = c(-6, -5, 3, 9)))
 learner = lrn("regr.km",
   covtype = "matern5_2",
   optim.method = "gen",
   nugget.estim = TRUE,
    jitter = 1e-12,control = list(true = FALSE))
 surrogate = srlrn(learner, archive = instance$archive)
 acq_function = acqf("aei", surrogate = surrogate)
 acq_function$surrogate$update()
 acq_function$update()
 acq_function$eval_dt(data.table(x = c(-1, 0, 1)))
}
```
<span id="page-19-1"></span><span id="page-19-0"></span>mlr\_acqfunctions\_cb *Acquisition Function Confidence Bound*

# Description

Lower / Upper Confidence Bound.

# **Dictionary**

This [AcqFunction](#page-4-1) can be instantiated via the [dictionary](#page-0-0) [mlr\\_acqfunctions](#page-16-1) or with the associated sugar function [acqf\(\)](#page-3-1):

```
mlr_acqfunctions$get("cb")
acqf("cb")
```
# Parameters

• "lambda" (numeric(1))  $\lambda$  value used for the confidence bound. Defaults to 2.

# Super classes

[bbotk::Objective](#page-0-0) -> [mlr3mbo::AcqFunction](#page-0-0) -> AcqFunctionCB

# Methods

#### Public methods:

- [AcqFunctionCB\\$new\(\)](#page-19-2)
- [AcqFunctionCB\\$clone\(\)](#page-19-3)

<span id="page-19-2"></span>Method new(): Creates a new instance of this [R6](#page-0-0) class.

*Usage:* AcqFunctionCB\$new(surrogate = NULL, lambda = 2) *Arguments:* surrogate (NULL | [SurrogateLearner\)](#page-65-1). lambda (numeric(1)).

<span id="page-19-3"></span>Method clone(): The objects of this class are cloneable with this method.

*Usage:* AcqFunctionCB\$clone(deep = FALSE) *Arguments:* deep Whether to make a deep clone.

#### <span id="page-20-0"></span>References

• Snoek, Jasper, Larochelle, Hugo, Adams, P R (2012). "Practical Bayesian Optimization of Machine Learning Algorithms." In Pereira F, Burges CJC, Bottou L, Weinberger KQ (eds.), *Advances in Neural Information Processing Systems*, volume 25, 2951–2959.

# See Also

Other Acquisition Function: [AcqFunction](#page-4-1), [mlr\\_acqfunctions](#page-16-1), [mlr\\_acqfunctions\\_aei](#page-16-2), [mlr\\_acqfunctions\\_ehvi](#page-20-1), [mlr\\_acqfunctions\\_ehvigh](#page-22-1), [mlr\\_acqfunctions\\_ei](#page-25-1), [mlr\\_acqfunctions\\_eips](#page-27-1), [mlr\\_acqfunctions\\_mean](#page-29-1), [mlr\\_acqfunctions\\_pi](#page-31-1), [mlr\\_acqfunctions\\_sd](#page-32-1), [mlr\\_acqfunctions\\_smsego](#page-34-1)

#### Examples

```
if (requireNamespace("mlr3learners") &
    requireNamespace("DiceKriging") &
    requireNamespace("rgenoud")) {
 library(bbotk)
 library(paradox)
 library(mlr3learners)
 library(data.table)
 fun = function(xs) {
   list(y = xs*x \land 2)}
 domain = ps(x = p_dbl(lower = -10, upper = 10))codomain = ps(y = p_dbl(tags = "minimize"))objective = ObjectiveRFun$new(fun = fun, domain = domain, codomain = codomain)
 instance = OptimInstanceBatchSingleCrit$new(
    objective = objective,
    terminator = <math>trm("evals", n_events = 5)</math>)instance$eval_batch(data.table(x = c(-6, -5, 3, 9)))
 learner = default\_gp()surrogate = srlrn(learner, archive = instance$archive)
 acq_function = acqf("cb", surrogate = surrogate, lambda = 3)acq_function$surrogate$update()
 acq_function$eval_dt(data.table(x = c(-1, 0, 1)))
}
```
#### <span id="page-20-2"></span><span id="page-20-1"></span>mlr\_acqfunctions\_ehvi *Acquisition Function Expected Hypervolume Improvement*

#### Description

Exact Expected Hypervolume Improvement. Calculates the exact expected hypervolume improvement in the case of two objectives. In the case of optimizing more than two objective functions, [AcqFunctionEHVIGH](#page-22-2) can be used. See Emmerich et al. (2016) for details.

#### Super classes

[bbotk::Objective](#page-0-0) -> [mlr3mbo::AcqFunction](#page-0-0) -> AcqFunctionEHVI

# Public fields

ys\_front (matrix())

Approximated Pareto front. Sorted by the first objective. Signs are corrected with respect to assuming minimization of objectives.

ref\_point (numeric())

Reference point. Signs are corrected with respect to assuming minimization of objectives.

ys\_front\_augmented (matrix())

Augmented approximated Pareto front. Sorted by the first objective. Signs are corrected with respect to assuming minimization of objectives.

#### Methods

#### Public methods:

- [AcqFunctionEHVI\\$new\(\)](#page-21-0)
- [AcqFunctionEHVI\\$update\(\)](#page-21-1)
- [AcqFunctionEHVI\\$clone\(\)](#page-21-2)

<span id="page-21-0"></span>**Method** new(): Creates a new instance of this  $R6$  class.

*Usage:*

AcqFunctionEHVI\$new(surrogate = NULL)

*Arguments:*

surrogate (NULL | [SurrogateLearnerCollection\)](#page-67-1).

<span id="page-21-1"></span>Method update(): Updates acquisition function and sets ys\_front, ref\_point.

*Usage:* AcqFunctionEHVI\$update()

<span id="page-21-2"></span>Method clone(): The objects of this class are cloneable with this method.

*Usage:* AcqFunctionEHVI\$clone(deep = FALSE)

*Arguments:*

deep Whether to make a deep clone.

# <span id="page-22-0"></span>References

• Emmerich, Michael, Yang, Kaifeng, Deutz, André, Wang, Hao, Fonseca, M. C (2016). "A Multicriteria Generalization of Bayesian Global Optimization." In Pardalos, M. P, Zhigljavsky, Anatoly, Žilinskas, Julius (eds.), *Advances in Stochastic and Deterministic Global Optimization*, 229–242. Springer International Publishing, Cham.

# See Also

Other Acquisition Function: [AcqFunction](#page-4-1), [mlr\\_acqfunctions](#page-16-1), [mlr\\_acqfunctions\\_aei](#page-16-2), [mlr\\_acqfunctions\\_cb](#page-19-1), [mlr\\_acqfunctions\\_ehvigh](#page-22-1), [mlr\\_acqfunctions\\_ei](#page-25-1), [mlr\\_acqfunctions\\_eips](#page-27-1), [mlr\\_acqfunctions\\_mean](#page-29-1), [mlr\\_acqfunctions\\_pi](#page-31-1), [mlr\\_acqfunctions\\_sd](#page-32-1), [mlr\\_acqfunctions\\_smsego](#page-34-1)

# Examples

```
if (requireNamespace("mlr3learners") &
    requireNamespace("DiceKriging") &
    requireNamespace("rgenoud")) {
 library(bbotk)
 library(paradox)
 library(mlr3learners)
 library(data.table)
 fun = function(xs) {
   list(y1 = xs*x^2, y2 = (xs*x - 2) ^ 2)
 }
 domain = ps(x = p_dbl(lower = -10, upper = 10))codomain = ps(y1 = p_dbl(tags = "minimize"), y2 = p_dbl(tags = "minimize"))objective = ObjectiveRFun$new(fun = fun, domain = domain, codomain = codomain)
  instance = OptimInstanceBatchMultiCrit$new(
   objective = objective,
    terminator = trm("evals", n_evals = 5))
  instance$eval_batch(data.table(x = c(-6, -5, 3, 9)))
 learner = default\_gp()surrogate = srlrn(list(learner, learner$clone(deep = TRUE)), archive = instance$archive)
 acq_function = acqf("ehvi", surrogate = surrogate)
 acq_function$surrogate$update()
 acq_function$update()
 acq_function$eval_dt(data.table(x = c(-1, 0, 1)))
}
```
<span id="page-22-2"></span><span id="page-22-1"></span>mlr\_acqfunctions\_ehvigh

*Acquisition Function Expected Hypervolume Improvement via Gauss-Hermite Quadrature*

#### Description

Expected Hypervolume Improvement. Computed via Gauss-Hermite quadrature.

In the case of optimizing only two objective functions [AcqFunctionEHVI](#page-20-2) is to be preferred.

# **Parameters**

• "k" (integer(1))

Number of nodes per objective used for the numerical integration via Gauss-Hermite quadrature. Defaults to 15. For example, if two objectives are to be optimized, the total number of nodes will therefore be 225 per default. Changing this value after construction requires a call to \$update() to update the \$gh\_data field.

•  $"r"$  (numeric(1))

Pruning rate between 0 and 1 that determines the fraction of nodes of the Gauss-Hermite quadrature rule that are ignored based on their weight value (the nodes with the lowest weights being ignored). Default is 0.2. Changing this value after construction does not require a call to \$update().

# Super classes

[bbotk::Objective](#page-0-0) -> [mlr3mbo::AcqFunction](#page-0-0) -> AcqFunctionEHVIGH

# Public fields

ys\_front (matrix())

Approximated Pareto front. Signs are corrected with respect to assuming minimization of objectives.

```
ref_point (numeric())
```
Reference point. Signs are corrected with respect to assuming minimization of objectives.

hypervolume (numeric(1)). Current hypervolume of the approximated Pareto front with respect to the reference point.

#### gh\_data (matrix())

Data required for the Gauss-Hermite quadrature rule in the form of a matrix of dimension (k x 2). Each row corresponds to one Gauss-Hermite node (column "x") and corresponding weight (column "w"). Computed via [fastGHQuad::gaussHermiteData.](#page-0-0) Nodes are scaled by a factor of sqrt(2) and weights are normalized under a sum to one constraint.

# Methods

## Public methods:

- [AcqFunctionEHVIGH\\$new\(\)](#page-23-0)
- [AcqFunctionEHVIGH\\$update\(\)](#page-24-0)
- [AcqFunctionEHVIGH\\$clone\(\)](#page-24-1)

<span id="page-23-0"></span>Method new(): Creates a new instance of this [R6](#page-0-0) class.

# *Usage:*

AcqFunctionEHVIGH\$new(surrogate = NULL,  $k = 15L$ ,  $r = 0.2$ )

*Arguments:*

surrogate (NULL | [SurrogateLearnerCollection\)](#page-67-1).

k (integer(1)). r (numeric(1)).

<span id="page-24-0"></span>Method update(): Updates acquisition function and sets ys\_front, ref\_point, hypervolume, gh\_data.

*Usage:* AcqFunctionEHVIGH\$update()

<span id="page-24-1"></span>Method clone(): The objects of this class are cloneable with this method.

*Usage:* AcqFunctionEHVIGH\$clone(deep = FALSE)

*Arguments:*

deep Whether to make a deep clone.

# References

• Rahat, Alma, Chugh, Tinkle, Fieldsend, Jonathan, Allmendinger, Richard, Miettinen, Kaisa (2022). "Efficient Approximation of Expected Hypervolume Improvement using Gauss-Hermit Quadrature." In Rudolph, Günter, Kononova, V. A, Aguirre, Hernán, Kerschke, Pascal, Ochoa, Gabriela, Tušar, Tea (eds.), *Parallel Problem Solving from Nature – PPSN XVII*, 90–103.

#### See Also

Other Acquisition Function: [AcqFunction](#page-4-1), [mlr\\_acqfunctions](#page-16-1), [mlr\\_acqfunctions\\_aei](#page-16-2), [mlr\\_acqfunctions\\_cb](#page-19-1), [mlr\\_acqfunctions\\_ehvi](#page-20-1), [mlr\\_acqfunctions\\_ei](#page-25-1), [mlr\\_acqfunctions\\_eips](#page-27-1), [mlr\\_acqfunctions\\_mean](#page-29-1), [mlr\\_acqfunctions\\_pi](#page-31-1), [mlr\\_acqfunctions\\_sd](#page-32-1), [mlr\\_acqfunctions\\_smsego](#page-34-1)

# Examples

```
if (requireNamespace("mlr3learners") &
   requireNamespace("DiceKriging") &
   requireNamespace("rgenoud")) {
 library(bbotk)
 library(paradox)
 library(mlr3learners)
 library(data.table)
 fun = function(xs) {
   list(y1 = xs*x^2, y2 = (xs*x - 2) ^2)}
 domain = ps(x = p_dbl(lower = -10, upper = 10))codomain = ps(y1 = p_dbl(tags = "minimize"), y2 = p_dbl(tags = "minimize"))objective = ObjectiveRFun$new(fun = fun, domain = domain, codomain = codomain)
 instance = OptimInstanceBatchMultiCrit$new(
   objective = objective,
   terminator = trm("evals", n_evals = 5))
```

```
instance$eval_batch(data.table(x = c(-6, -5, 3, 9)))
 learner = default_gp()
 surrogate = srlrn(list(learner, learner$clone(deep = TRUE)), archive = instance$archive)
 acq_function = acqf("ehvigh", surrogate = surrogate)
 acq_function$surrogate$update()
 acq_function$update()
 acq_function$eval_dt(data.table(x = c(-1, 0, 1)))
}
```
<span id="page-25-1"></span>mlr\_acqfunctions\_ei *Acquisition Function Expected Improvement*

# Description

Expected Improvement.

#### **Dictionary**

This [AcqFunction](#page-4-1) can be instantiated via the [dictionary](#page-0-0) [mlr\\_acqfunctions](#page-16-1) or with the associated sugar function [acqf\(\)](#page-3-1):

```
mlr_acqfunctions$get("ei")
acqf("ei")
```
# Super classes

[bbotk::Objective](#page-0-0) -> [mlr3mbo::AcqFunction](#page-0-0) -> AcqFunctionEI

# Public fields

y\_best (numeric(1))

Best objective function value observed so far. In the case of maximization, this already includes the necessary change of sign.

# Methods

# Public methods:

- [AcqFunctionEI\\$new\(\)](#page-25-2)
- [AcqFunctionEI\\$update\(\)](#page-26-0)
- [AcqFunctionEI\\$clone\(\)](#page-26-1)

<span id="page-25-2"></span>Method new(): Creates a new instance of this [R6](#page-0-0) class.

*Usage:*

```
AcqFunctionEI$new(surrogate = NULL)
Arguments:
SurrogateLearner).
```
<span id="page-26-0"></span>Method update(): Updates acquisition function and sets y\_best.

*Usage:* AcqFunctionEI\$update()

<span id="page-26-1"></span>Method clone(): The objects of this class are cloneable with this method.

*Usage:* AcqFunctionEI\$clone(deep = FALSE) *Arguments:*

deep Whether to make a deep clone.

# References

• Jones, R. D, Schonlau, Matthias, Welch, J. W (1998). "Efficient Global Optimization of Expensive Black-Box Functions." *Journal of Global optimization*, 13(4), 455–492.

#### See Also

Other Acquisition Function: [AcqFunction](#page-4-1), [mlr\\_acqfunctions](#page-16-1), [mlr\\_acqfunctions\\_aei](#page-16-2), [mlr\\_acqfunctions\\_cb](#page-19-1), [mlr\\_acqfunctions\\_ehvi](#page-20-1), [mlr\\_acqfunctions\\_ehvigh](#page-22-1), [mlr\\_acqfunctions\\_eips](#page-27-1), [mlr\\_acqfunctions\\_mean](#page-29-1), [mlr\\_acqfunctions\\_pi](#page-31-1), [mlr\\_acqfunctions\\_sd](#page-32-1), [mlr\\_acqfunctions\\_smsego](#page-34-1)

# Examples

```
if (requireNamespace("mlr3learners") &
   requireNamespace("DiceKriging") &
   requireNamespace("rgenoud")) {
 library(bbotk)
 library(paradox)
 library(mlr3learners)
 library(data.table)
 fun = function(xs) {
   list(y = xs*x \land 2)}
 domain = ps(x = p_dbl(lower = -10, upper = 10))codomain = ps(y = p_dbl(tags = "minimize"))objective = ObjectiveRFun$new(fun = fun, domain = domain, codomain = codomain)
 instance = OptimInstanceBatchSingleCrit$new(
   objective = objective,
   terminator = trm("evals", n_evals = 5))
 instance$eval_batch(data.table(x = c(-6, -5, 3, 9)))
 learner = default\_gp()
```

```
surrogate = srlrn(learner, archive = instance$archive)
 acq_function = acqf("ei", surrogate = surrogate)acq_function$surrogate$update()
 acq_function$update()
 acq_function$eval_dt(data.table(x = c(-1, 0, 1)))
}
```
<span id="page-27-1"></span>mlr\_acqfunctions\_eips *Acquisition Function Expected Improvement Per Second*

# Description

Expected Improvement per Second.

It is assumed that calculations are performed on an [bbotk::OptimInstanceBatchSingleCrit.](#page-0-0) Additionally to target values of the codomain that should be minimized or maximized, the [bbotk::Objective](#page-0-0) of the [bbotk::OptimInstanceBatchSingleCrit](#page-0-0) should return time values. The column names of the target variable and time variable must be passed as cols\_y in the order (target, time) when constructing the [SurrogateLearnerCollection](#page-67-1) that is being used as a surrogate.

# **Dictionary**

This [AcqFunction](#page-4-1) can be instantiated via the [dictionary](#page-0-0) [mlr\\_acqfunctions](#page-16-1) or with the associated sugar function [acqf\(\)](#page-3-1):

mlr\_acqfunctions\$get("eips") acqf("eips")

#### Super classes

[bbotk::Objective](#page-0-0) -> [mlr3mbo::AcqFunction](#page-0-0) -> AcqFunctionEIPS

# Public fields

y\_best (numeric(1))

Best objective function value observed so far. In the case of maximization, this already includes the necessary change of sign.

#### Active bindings

col\_y (character(1)).

col\_time (character(1)).

# **Methods**

# Public methods:

- [AcqFunctionEIPS\\$new\(\)](#page-28-0)
- [AcqFunctionEIPS\\$update\(\)](#page-28-1)
- [AcqFunctionEIPS\\$clone\(\)](#page-28-2)

<span id="page-28-0"></span>**Method** new(): Creates a new instance of this  $R6$  class.

```
Usage:
```

```
AcqFunctionEIPS$new(surrogate = NULL)
```
*Arguments:*

surrogate (NULL | [SurrogateLearnerCollection\)](#page-67-1).

<span id="page-28-1"></span>Method update(): Updates acquisition function and sets y\_best.

*Usage:* AcqFunctionEIPS\$update()

<span id="page-28-2"></span>Method clone(): The objects of this class are cloneable with this method.

*Usage:*

```
AcqFunctionEIPS$clone(deep = FALSE)
```
*Arguments:*

deep Whether to make a deep clone.

# References

• Snoek, Jasper, Larochelle, Hugo, Adams, P R (2012). "Practical Bayesian Optimization of Machine Learning Algorithms." In Pereira F, Burges CJC, Bottou L, Weinberger KQ (eds.), *Advances in Neural Information Processing Systems*, volume 25, 2951–2959.

# See Also

Other Acquisition Function: [AcqFunction](#page-4-1), [mlr\\_acqfunctions](#page-16-1), [mlr\\_acqfunctions\\_aei](#page-16-2), [mlr\\_acqfunctions\\_cb](#page-19-1), [mlr\\_acqfunctions\\_ehvi](#page-20-1), [mlr\\_acqfunctions\\_ehvigh](#page-22-1), [mlr\\_acqfunctions\\_ei](#page-25-1), [mlr\\_acqfunctions\\_mean](#page-29-1), [mlr\\_acqfunctions\\_pi](#page-31-1), [mlr\\_acqfunctions\\_sd](#page-32-1), [mlr\\_acqfunctions\\_smsego](#page-34-1)

# Examples

```
if (requireNamespace("mlr3learners") &
   requireNamespace("DiceKriging") &
   requireNamespace("rgenoud")) {
 library(bbotk)
 library(paradox)
 library(mlr3learners)
 library(data.table)
 fun = function(xs) {
   list(y = xs*x \land 2, time = abs(xs*x))}
```

```
domain = ps(x = p_dbl(lower = -10, upper = 10))codomain = ps(y = p_dbl(tags = "minimize"), time = p_dbl(tags = "time"))objective = ObjectiveRFun$new(fun = fun, domain = domain, codomain = codomain)
 instance = OptimInstanceBatchSingleCrit$new(
   objective = objective,
   terminator = trm("evals", n_evals = 5))
 instance$eval_batch(data.table(x = c(-6, -5, 3, 9)))
 learner = default\_gp()surrogate = srlrn(list(learner, learner$clone(deep = TRUE)), archive = instance$archive)
 surrogate$cols_y = c("y", "time")acq_function = acqf("eips", surrogate = surrogate)
 acq_function$surrogate$update()
 acq_function$update()
 acq_function$eval_dt(data.table(x = c(-1, 0, 1)))
}
```
<span id="page-29-1"></span>mlr\_acqfunctions\_mean *Acquisition Function Mean*

#### Description

Posterior Mean.

# **Dictionary**

This [AcqFunction](#page-4-1) can be instantiated via the [dictionary](#page-0-0) [mlr\\_acqfunctions](#page-16-1) or with the associated sugar function [acqf\(\)](#page-3-1):

```
mlr_acqfunctions$get("mean")
acqf("mean")
```
# Super classes

[bbotk::Objective](#page-0-0) -> [mlr3mbo::AcqFunction](#page-0-0) -> AcqFunctionMean

# **Methods**

# Public methods:

- [AcqFunctionMean\\$new\(\)](#page-29-2)
- [AcqFunctionMean\\$clone\(\)](#page-30-0)

<span id="page-29-2"></span>Method new(): Creates a new instance of this [R6](#page-0-0) class.

# mlr\_acqfunctions\_mean 31

*Usage:* AcqFunctionMean\$new(surrogate = NULL) *Arguments:* surrogate (NULL | [SurrogateLearner\)](#page-65-1).

<span id="page-30-0"></span>Method clone(): The objects of this class are cloneable with this method.

*Usage:* AcqFunctionMean\$clone(deep = FALSE) *Arguments:* deep Whether to make a deep clone.

# See Also

Other Acquisition Function: [AcqFunction](#page-4-1), [mlr\\_acqfunctions](#page-16-1), [mlr\\_acqfunctions\\_aei](#page-16-2), [mlr\\_acqfunctions\\_cb](#page-19-1), [mlr\\_acqfunctions\\_ehvi](#page-20-1), [mlr\\_acqfunctions\\_ehvigh](#page-22-1), [mlr\\_acqfunctions\\_ei](#page-25-1), [mlr\\_acqfunctions\\_eips](#page-27-1), [mlr\\_acqfunctions\\_pi](#page-31-1), [mlr\\_acqfunctions\\_sd](#page-32-1), [mlr\\_acqfunctions\\_smsego](#page-34-1)

# Examples

```
if (requireNamespace("mlr3learners") &
    requireNamespace("DiceKriging") &
    requireNamespace("rgenoud")) {
 library(bbotk)
 library(paradox)
 library(mlr3learners)
 library(data.table)
 fun = function(xs) {
   list(y = xs*x ^ 2)
 }
 domain = ps(x = p_dbl(lower = -10, upper = 10))codomain = ps(y = p_dbl(tags = "minimize"))objective = ObjectiveRFun$new(fun = fun, domain = domain, codomain = codomain)
  instance = OptimInstanceBatchSingleCrit$new(
    objective = objective,
    terminator = trm("evals", n_evals = 5))
 instance$eval_batch(data.table(x = c(-6, -5, 3, 9)))
 learner = default\_gp()surrogate = srlrn(learner, archive = instance$archive)
 acq_function = acqf("mean", surrogate = surrogate)
 acq_function$surrogate$update()
 acq_function$update()
 acq_function$eval_dt(data.table(x = c(-1, 0, 1)))
}
```
<span id="page-31-1"></span><span id="page-31-0"></span>mlr\_acqfunctions\_pi *Acquisition Function Probability of Improvement*

# **Description**

Probability of Improvement.

#### **Dictionary**

This [AcqFunction](#page-4-1) can be instantiated via the [dictionary](#page-0-0) [mlr\\_acqfunctions](#page-16-1) or with the associated sugar function [acqf\(\)](#page-3-1):

mlr\_acqfunctions\$get("pi") acqf("pi")

# Super classes

[bbotk::Objective](#page-0-0) -> [mlr3mbo::AcqFunction](#page-0-0) -> AcqFunctionPI

# Public fields

```
y_best (numeric(1))
```
Best objective function value observed so far. In the case of maximization, this already includes the necessary change of sign.

# **Methods**

#### Public methods:

- [AcqFunctionPI\\$new\(\)](#page-31-2)
- [AcqFunctionPI\\$update\(\)](#page-31-3)
- [AcqFunctionPI\\$clone\(\)](#page-31-4)

<span id="page-31-2"></span>Method new(): Creates a new instance of this [R6](#page-0-0) class.

*Usage:*

AcqFunctionPI\$new(surrogate = NULL)

*Arguments:*

surrogate (NULL | [SurrogateLearner\)](#page-65-1).

# <span id="page-31-3"></span>Method update(): Updates acquisition function and sets y\_best.

*Usage:*

AcqFunctionPI\$update()

<span id="page-31-4"></span>Method clone(): The objects of this class are cloneable with this method.

*Usage:* AcqFunctionPI\$clone(deep = FALSE) *Arguments:* deep Whether to make a deep clone.

# <span id="page-32-0"></span>References

• Kushner, J. H (1964). "A New Method of Locating the Maximum Point of an Arbitrary Multipeak Curve in the Presence of Noise." *Journal of Basic Engineering*, 86(1), 97–106.

# See Also

Other Acquisition Function: [AcqFunction](#page-4-1), [mlr\\_acqfunctions](#page-16-1), [mlr\\_acqfunctions\\_aei](#page-16-2), [mlr\\_acqfunctions\\_cb](#page-19-1), [mlr\\_acqfunctions\\_ehvi](#page-20-1), [mlr\\_acqfunctions\\_ehvigh](#page-22-1), [mlr\\_acqfunctions\\_ei](#page-25-1), [mlr\\_acqfunctions\\_eips](#page-27-1), [mlr\\_acqfunctions\\_mean](#page-29-1), [mlr\\_acqfunctions\\_sd](#page-32-1), [mlr\\_acqfunctions\\_smsego](#page-34-1)

# Examples

```
if (requireNamespace("mlr3learners") &
    requireNamespace("DiceKriging") &
    requireNamespace("rgenoud")) {
 library(bbotk)
 library(paradox)
 library(mlr3learners)
 library(data.table)
 fun = function(xs) {
   list(y = xs*x ^ 2)
 }
 domain = ps(x = p_dbl(lower = -10, upper = 10))codomain = ps(y = p_dbl(tags = "minimize"))objective = ObjectiveRFun$new(fun = fun, domain = domain, codomain = codomain)
 instance = OptimInstanceBatchSingleCrit$new(
   objective = objective,
    terminator = trm("evals", n_evals = 5))
 instance$eval_batch(data.table(x = c(-6, -5, 3, 9)))
 learner = default_gp()
 surrogate = srlrn(learner, archive = instance$archive)
 acq_function = acqf("pi", surrogate = surrogate)
 acq_function$surrogate$update()
 acq_function$update()
 acq_function$eval_dt(data.table(x = c(-1, 0, 1)))
}
```
<span id="page-32-1"></span>mlr\_acqfunctions\_sd *Acquisition Function Standard Deviation*

# Description

Posterior Standard Deviation.

# **Dictionary**

This [AcqFunction](#page-4-1) can be instantiated via the [dictionary](#page-0-0) [mlr\\_acqfunctions](#page-16-1) or with the associated sugar function  $acdf()$ :

```
mlr_acqfunctions$get("sd")
acqf("sd")
```
# Super classes

[bbotk::Objective](#page-0-0) -> [mlr3mbo::AcqFunction](#page-0-0) -> AcqFunctionSD

# **Methods**

# Public methods:

- [AcqFunctionSD\\$new\(\)](#page-33-0)
- [AcqFunctionSD\\$clone\(\)](#page-33-1)

<span id="page-33-0"></span>Method new(): Creates a new instance of this [R6](#page-0-0) class.

*Usage:*

```
AcqFunctionSD$new(surrogate = NULL)
```
*Arguments:*

surrogate (NULL | [SurrogateLearner\)](#page-65-1).

<span id="page-33-1"></span>Method clone(): The objects of this class are cloneable with this method.

*Usage:* AcqFunctionSD\$clone(deep = FALSE) *Arguments:*

deep Whether to make a deep clone.

# See Also

Other Acquisition Function: [AcqFunction](#page-4-1), [mlr\\_acqfunctions](#page-16-1), [mlr\\_acqfunctions\\_aei](#page-16-2), [mlr\\_acqfunctions\\_cb](#page-19-1), [mlr\\_acqfunctions\\_ehvi](#page-20-1), [mlr\\_acqfunctions\\_ehvigh](#page-22-1), [mlr\\_acqfunctions\\_ei](#page-25-1), [mlr\\_acqfunctions\\_eips](#page-27-1), [mlr\\_acqfunctions\\_mean](#page-29-1), [mlr\\_acqfunctions\\_pi](#page-31-1), [mlr\\_acqfunctions\\_smsego](#page-34-1)

# Examples

```
if (requireNamespace("mlr3learners") &
   requireNamespace("DiceKriging") &
   requireNamespace("rgenoud")) {
 library(bbotk)
 library(paradox)
 library(mlr3learners)
 library(data.table)
 fun = function(xs) {
   list(y = xs*x \land 2)
```

```
}
 domain = ps(x = p_dbl(lower = -10, upper = 10))codomain = ps(y = p_dbl(tags = "minimize"))objective = ObjectiveRFun$new(fun = fun, domain = domain, codomain = codomain)
 instance = OptimInstanceBatchSingleCrit$new(
   objective = objective,
   terminator = trm("evals", n_evals = 5))
 instance$eval_batch(data.table(x = c(-6, -5, 3, 9)))
 learner = default\_gp()surrogate = srlrn(learner, archive = instance$archive)
 acq_function = acqf("sd", surrogate = surrogate)
 acq_function$surrogate$update()
 acq_function$update()
 acq_function$eval_dt(data.table(x = c(-1, 0, 1)))
}
```
<span id="page-34-1"></span>mlr\_acqfunctions\_smsego

*Acquisition Function SMS-EGO*

# Description

S-Metric Selection Evolutionary Multi-Objective Optimization Algorithm Acquisition Function.

# Parameters

• "lambda" (numeric(1))

 $\lambda$  value used for the confidence bound. Defaults to 1. Based on confidence = (1 - 2  $\star$ dnorm(lambda)) ^ m you can calculate a lambda for a given confidence level, see Ponweiser et al. (2008).

• "epsilon" (numeric(1))

 $\epsilon$  used for the additive epsilon dominance. Can either be a single numeric value  $> 0$  or NULL (default). In the case of being NULL, an epsilon vector is maintained dynamically as described in Horn et al. (2015).

#### Super classes

[bbotk::Objective](#page-0-0) -> [mlr3mbo::AcqFunction](#page-0-0) -> AcqFunctionSmsEgo

# Public fields

ys\_front (matrix())

Approximated Pareto front. Signs are corrected with respect to assuming minimization of objectives.

ref\_point (numeric())

Reference point. Signs are corrected with respect to assuming minimization of objectives.

epsilon (numeric())

Epsilon used for the additive epsilon dominance.

```
progress (numeric(1))
```
Optimization progress (typically, the number of function evaluations left). Note that this requires the [bbotk::OptimInstance](#page-0-0) to be terminated via a [bbotk::TerminatorEvals.](#page-0-0)

#### **Methods**

#### Public methods:

- [AcqFunctionSmsEgo\\$new\(\)](#page-35-0)
- [AcqFunctionSmsEgo\\$update\(\)](#page-35-1)
- [AcqFunctionSmsEgo\\$clone\(\)](#page-35-2)

<span id="page-35-0"></span>Method new(): Creates a new instance of this [R6](#page-0-0) class.

*Usage:*

```
AcqFunctionSmsEgo$new(surrogate = NULL, lambda = 1, epsilon = NULL)
```
*Arguments:*

surrogate (NULL | [SurrogateLearnerCollection\)](#page-67-1).

lambda (numeric(1)).

epsilon (NULL | numeric(1)).

<span id="page-35-1"></span>Method update(): Updates acquisition function and sets ys\_front, ref\_point, epsilon.

*Usage:* AcqFunctionSmsEgo\$update()

<span id="page-35-2"></span>Method clone(): The objects of this class are cloneable with this method.

*Usage:*

AcqFunctionSmsEgo\$clone(deep = FALSE)

*Arguments:*

deep Whether to make a deep clone.

# References

- Ponweiser, Wolfgang, Wagner, Tobias, Biermann, Dirk, Vincze, Markus (2008). "Multiobjective Optimization on a Limited Budget of Evaluations Using Model-Assisted S-Metric Selection." In *Proceedings of the 10th International Conference on Parallel Problem Solving from Nature*, 784–794.
- Horn, Daniel, Wagner, Tobias, Biermann, Dirk, Weihs, Claus, Bischl, Bernd (2015). "Model-Based Multi-objective Optimization: Taxonomy, Multi-Point Proposal, Toolbox and Benchmark." In *International Conference on Evolutionary Multi-Criterion Optimization*, 64–78.
## <span id="page-36-1"></span>See Also

Other Acquisition Function: [AcqFunction](#page-4-0), [mlr\\_acqfunctions](#page-16-0), [mlr\\_acqfunctions\\_aei](#page-16-1), [mlr\\_acqfunctions\\_cb](#page-19-0), [mlr\\_acqfunctions\\_ehvi](#page-20-0), [mlr\\_acqfunctions\\_ehvigh](#page-22-0), [mlr\\_acqfunctions\\_ei](#page-25-0), [mlr\\_acqfunctions\\_eips](#page-27-0), [mlr\\_acqfunctions\\_mean](#page-29-0), [mlr\\_acqfunctions\\_pi](#page-31-0), [mlr\\_acqfunctions\\_sd](#page-32-0)

#### Examples

```
if (requireNamespace("mlr3learners") &
    requireNamespace("DiceKriging") &
    requireNamespace("rgenoud")) {
 library(bbotk)
 library(paradox)
 library(mlr3learners)
 library(data.table)
 fun = function(xs) {
   list(y1 = xs*x^2, y2 = (xs*x - 2) ^2)}
 domain = ps(x = p_dbl(lower = -10, upper = 10))codomain = ps(y1 = p_dbl(tags = "minimize"), y2 = p_dbl(tags = "minimize"))objective = ObjectiveRFun$new(fun = fun, domain = domain, codomain = codomain)
  instance = OptimInstanceBatchMultiCrit$new(
    objective = objective,
    terminator = <math>trm("evals", n_events = 5)</math>)instance$eval_batch(data.table(x = c(-6, -5, 3, 9)))
 learner = default_gp()
 surrogate = srlrn(list(learner, learner$clone(deep = TRUE)), archive = instance$archive)
 acq_function = acqf("smsego", surrogate = surrogate)
 acq_function$surrogate$update()
 acq-function$progress = 5 - 4 # n_evals = 5 and 4 points already evaluated
 acq_function$update()
 acq_function$eval_dt(data.table(x = c(-1, 0, 1)))
}
```
<span id="page-36-0"></span>mlr\_loop\_functions *Dictionary of Loop Functions*

## **Description**

A simple [mlr3misc::Dictionary](#page-0-0) storing objects of class loop\_function. Each loop function has an associated help page, see mlr\_loop\_functions\_[id].

Retrieves object with key key from the dictionary. Additional arguments must be named and are passed to the constructor of the stored object.

#### <span id="page-37-2"></span>**Arguments**

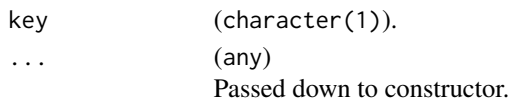

# Format

[R6::R6Class](#page-0-0) object inheriting from [mlr3misc::Dictionary.](#page-0-0)

# Value

Object with corresponding key.

# Methods

See [mlr3misc::Dictionary.](#page-0-0)

## See Also

Other Dictionary: [mlr\\_acqfunctions](#page-16-0), [mlr\\_result\\_assigners](#page-53-0)

Other Loop Function: [loop\\_function](#page-15-0), [mlr\\_loop\\_functions\\_ego](#page-37-0), [mlr\\_loop\\_functions\\_emo](#page-40-0), [mlr\\_loop\\_functions\\_mpcl](#page-42-0), [mlr\\_loop\\_functions\\_parego](#page-44-0), [mlr\\_loop\\_functions\\_smsego](#page-47-0)

## Examples

library(data.table) as.data.table(mlr\_loop\_functions)

<span id="page-37-0"></span>mlr\_loop\_functions\_ego

*Sequential Single-Objective Bayesian Optimization*

# <span id="page-37-1"></span>Description

Loop function for sequential single-objective Bayesian Optimization. Normally used inside an [OptimizerMbo.](#page-49-0)

In each iteration after the initial design, the surrogate and acquisition function are updated and the next candidate is chosen based on optimizing the acquisition function.

## Usage

```
bayesopt_ego(
  instance,
  surrogate,
  acq_function,
  acq_optimizer,
  init_design_size = NULL,
  random_interleave_iter = 0L
)
```
## <span id="page-38-0"></span>**Arguments**

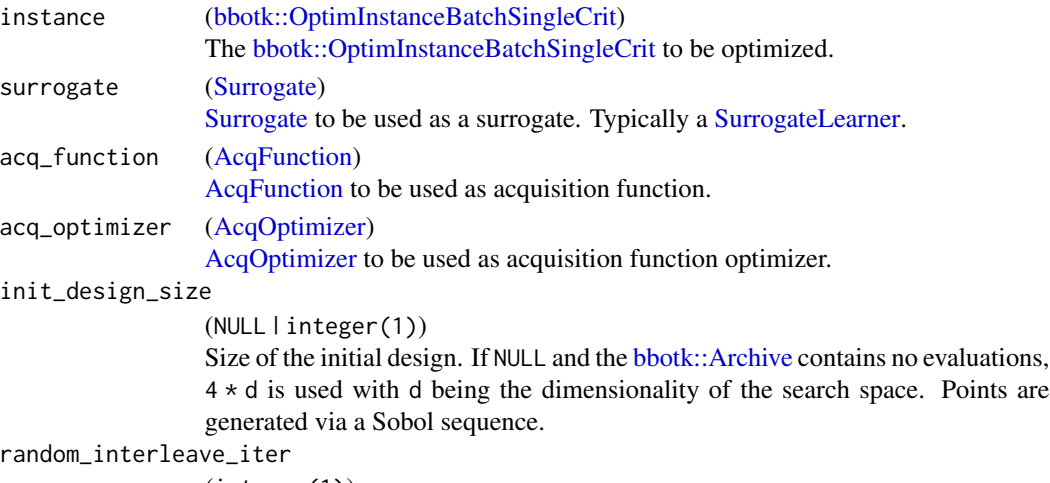

(integer(1))

Every random\_interleave\_iter iteration (starting after the initial design), a point is sampled uniformly at random and evaluated (instead of a model based proposal). For example, if random\_interleave\_iter = 2, random interleaving is performed in the second, fourth, sixth, ... iteration. Default is 0, i.e., no random interleaving is performed at all.

## Value

invisible(instance) The original instance is modified in-place and returned invisible.

#### Note

- The acq\_function\$surrogate, even if already populated, will always be overwritten by the surrogate.
- The acq\_optimizer\$acq\_function, even if already populated, will always be overwritten by acq\_function.
- The surrogate\$archive, even if already populated, will always be overwritten by the [bbotk::Archive](#page-0-0) of the [bbotk::OptimInstanceBatchSingleCrit.](#page-0-0)

#### References

- Jones, R. D, Schonlau, Matthias, Welch, J. W (1998). "Efficient Global Optimization of Expensive Black-Box Functions." *Journal of Global optimization*, 13(4), 455–492.
- Snoek, Jasper, Larochelle, Hugo, Adams, P R (2012). "Practical Bayesian Optimization of Machine Learning Algorithms." In Pereira F, Burges CJC, Bottou L, Weinberger KQ (eds.), *Advances in Neural Information Processing Systems*, volume 25, 2951–2959.

#### See Also

Other Loop Function: [loop\\_function](#page-15-0), [mlr\\_loop\\_functions](#page-36-0), [mlr\\_loop\\_functions\\_emo](#page-40-0), [mlr\\_loop\\_functions\\_mpcl](#page-42-0), [mlr\\_loop\\_functions\\_parego](#page-44-0), [mlr\\_loop\\_functions\\_smsego](#page-47-0)

## Examples

```
if (requireNamespace("mlr3learners") &
    requireNamespace("DiceKriging") &
    requireNamespace("rgenoud")) {
 library(bbotk)
 library(paradox)
 library(mlr3learners)
 fun = function(xs) {
   list(y = xs*x ^ 2)
 }
 domain = ps(x = p_dbl(lower = -10, upper = 10))codomain = ps(y = p_dbl(tags = "minimize"))objective = ObjectiveRFun$new(fun = fun, domain = domain, codomain = codomain)
 instance = OptimInstanceBatchSingleCrit$new(
   objective = objective,
    terminator = trm("evals", n_evals = 5))
 surrogate = default_surrogate(instance)
 acq_function = acqf("ei")acq_optimizer = acqo(
   optimizer = opt("random_search", batch_size = 100),
   terminator = trm("evals", n_evals = 100))
 optimizer = opt("mbo",
   loop_function = bayesopt_ego,
   surrogate = surrogate,
   acq_function = acq_function,
   acq_optimizer = acq_optimizer)
 optimizer$optimize(instance)
 # expected improvement per second example
 fun = function(xs) {
   list(y = xs * ?, time = abs(xs * x))}
 domain = ps(x = p_dbl(lower = -10, upper = 10))codomain = ps(y = p_dbl(tags = "minimize"), time = p_dbl(tags = "time")objective = ObjectiveRFun$new(fun = fun, domain = domain, codomain = codomain)
 instance = OptimInstanceBatchSingleCrit$new(
   objective = objective,
    terminator = trm("evals", n_evals = 5))
 surrogate = default_surrogate(instance, n_learner = 2)
 surrogate$cols_y = c("y", "time")optimizer = opt("mbo",
```

```
loop_function = bayesopt_ego,
  surrogate = surrogate,
  acq_function = acqf("eips"),
  acq_optimizer = acq_optimizer)
optimizer$optimize(instance)
```
<span id="page-40-0"></span>mlr\_loop\_functions\_emo

*Sequential Multi-Objective Bayesian Optimization*

## Description

}

Loop function for sequential multi-objective Bayesian Optimization. Normally used inside an [Op](#page-49-0)[timizerMbo.](#page-49-0) The conceptual counterpart to [mlr\\_loop\\_functions\\_ego.](#page-37-0)

In each iteration after the initial design, the surrogate and acquisition function are updated and the next candidate is chosen based on optimizing the acquisition function.

## Usage

```
bayesopt_emo(
  instance,
  surrogate,
  acq_function,
  acq_optimizer,
  init_design_size = NULL,
  random_interleave_iter = 0L
)
```
# Arguments

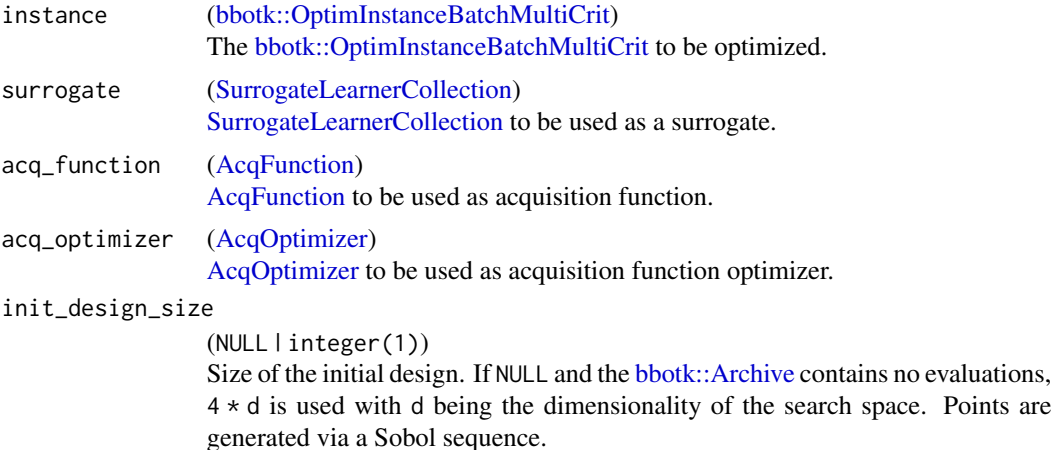

#### random\_interleave\_iter

(integer(1))

Every random\_interleave\_iter iteration (starting after the initial design), a point is sampled uniformly at random and evaluated (instead of a model based proposal). For example, if random\_interleave\_iter = 2, random interleaving is performed in the second, fourth, sixth, ... iteration. Default is 0, i.e., no random interleaving is performed at all.

## Value

invisible(instance) The original instance is modified in-place and returned invisible.

## Note

- The acq\_function\$surrogate, even if already populated, will always be overwritten by the surrogate.
- The acq\_optimizer\$acq\_function, even if already populated, will always be overwritten by acq\_function.
- The surrogate\$archive, even if already populated, will always be overwritten by the [bbotk::Archive](#page-0-0) of the [bbotk::OptimInstanceBatchMultiCrit.](#page-0-0)

#### See Also

Other Loop Function: [loop\\_function](#page-15-0), [mlr\\_loop\\_functions](#page-36-0), [mlr\\_loop\\_functions\\_ego](#page-37-0), [mlr\\_loop\\_functions\\_mpcl](#page-42-0), [mlr\\_loop\\_functions\\_parego](#page-44-0), [mlr\\_loop\\_functions\\_smsego](#page-47-0)

## Examples

```
if (requireNamespace("mlr3learners") &
   requireNamespace("DiceKriging") &
   requireNamespace("rgenoud")) {
 library(bbotk)
 library(paradox)
 library(mlr3learners)
 fun = function(xs) {
   list(y1 = xs*x^2, y2 = (xs*x - 2) ^ 2)
 }
 domain = ps(x = p_dbl(lower = -10, upper = 10))codomain = ps(y1 = p_dbl(tags = "minimize"), y2 = p_dbl(tags = "minimize"))objective = ObjectiveRFun$new(fun = fun, domain = domain, codomain = codomain)
 instance = OptimInstanceBatchMultiCrit$new(
   objective = objective,
   terminator = trm("evals", n_evals = 5))surrogate = default_surrogate(instance)
 acq_function = acqf("ehvi")
```

```
acq_optimizer = acqo(
  optimizer = opt("random_search", batch_size = 100),
  terminator = trm("evals", n_evals = 100))
optimizer = opt("mbo",
  loop_function = bayesopt_emo,
  surrogate = surrogate,
  acq_function = acq_function,
  acq_optimizer = acq_optimizer)
optimizer$optimize(instance)
```

```
mlr_loop_functions_mpcl
```
*Single-Objective Bayesian Optimization via Multipoint Constant Liar*

# Description

}

Loop function for single-objective Bayesian Optimization via multipoint constant liar. Normally used inside an [OptimizerMbo.](#page-49-0)

In each iteration after the initial design, the surrogate and acquisition function are updated. The acquisition function is then optimized, to find a candidate but instead of evaluating this candidate, the objective function value is obtained by applying the liar function to all previously obtained objective function values. This is repeated  $q - 1$  times to obtain a total of q candidates that are then evaluated in a single batch.

## Usage

```
bayesopt_mpcl(
  instance,
  surrogate,
  acq_function,
  acq_optimizer,
  init_design_size = NULL,
  q = 2L,
 liar = mean,
  random_interleave_iter = 0L
)
```
# Arguments

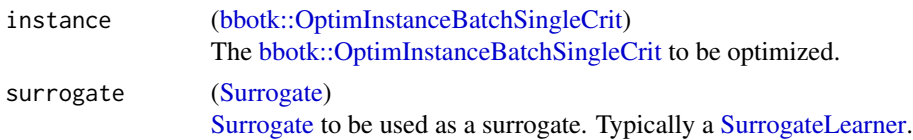

<span id="page-43-0"></span>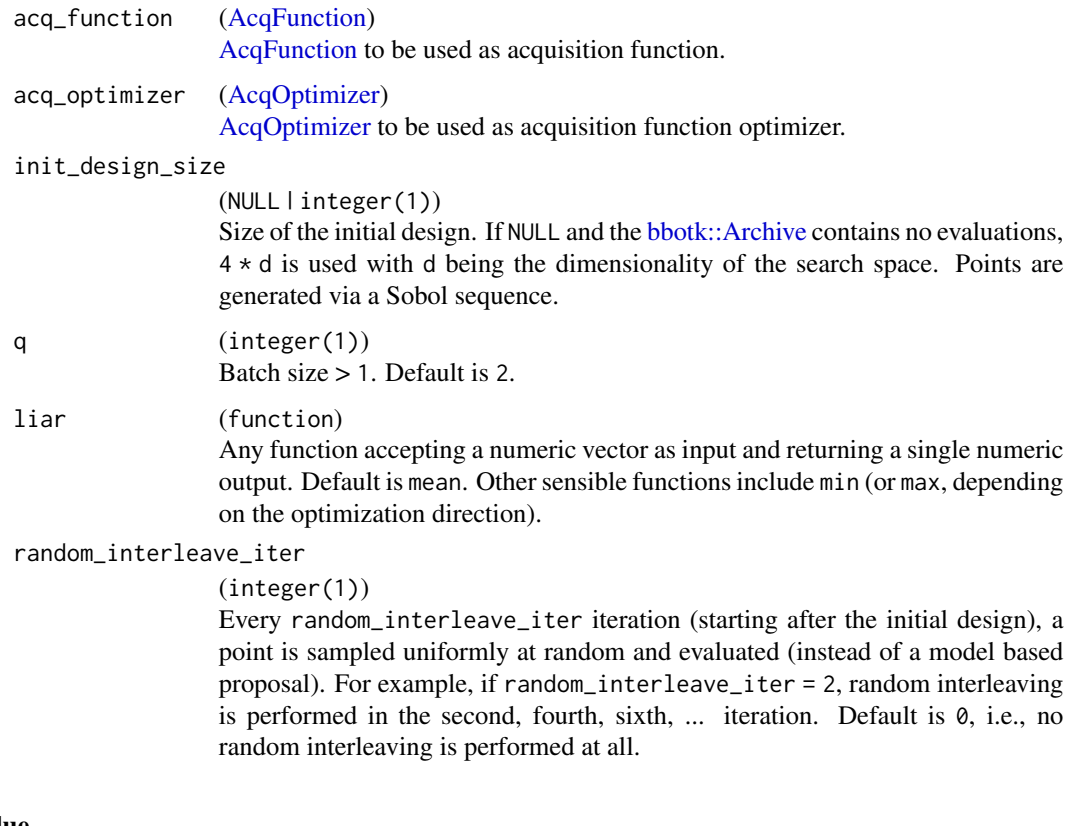

## Value

invisible(instance) The original instance is modified in-place and returned invisible.

# Note

- The acq\_function\$surrogate, even if already populated, will always be overwritten by the surrogate.
- The acq\_optimizer\$acq\_function, even if already populated, will always be overwritten by acq\_function.
- The surrogate\$archive, even if already populated, will always be overwritten by the [bbotk::Archive](#page-0-0) of the [bbotk::OptimInstanceBatchSingleCrit.](#page-0-0)
- To make use of parallel evaluations in the case of 'q  $> 1$ , the objective function of the bbotk::OptimInstanceBatchSingleC must be implemented accordingly.

# References

- Ginsbourger, David, Le Riche, Rodolphe, Carraro, Laurent (2008). "A Multi-Points Criterion for Deterministic Parallel Global Optimization Based on Gaussian Processes."
- Wang, Jialei, Clark, C. S, Liu, Eric, Frazier, I. P (2020). "Parallel Bayesian Global Optimization of Expensive Functions." *Operations Research*, 68(6), 1850–1865.

# <span id="page-44-2"></span>See Also

Other Loop Function: [loop\\_function](#page-15-0), [mlr\\_loop\\_functions](#page-36-0), [mlr\\_loop\\_functions\\_ego](#page-37-0), [mlr\\_loop\\_functions\\_emo](#page-40-0), [mlr\\_loop\\_functions\\_parego](#page-44-0), [mlr\\_loop\\_functions\\_smsego](#page-47-0)

## Examples

<span id="page-44-1"></span><span id="page-44-0"></span>}

```
if (requireNamespace("mlr3learners") &
   requireNamespace("DiceKriging") &
   requireNamespace("rgenoud")) {
 library(bbotk)
 library(paradox)
 library(mlr3learners)
 fun = function(xs) {
   list(y = xs*x \land 2)}
 domain = ps(x = p_dbl(lower = -10, upper = 10))codomain = ps(y = p_dbl(tags = "minimize"))objective = ObjectiveRFun$new(fun = fun, domain = domain, codomain = codomain)
 instance = OptimInstanceBatchSingleCrit$new(
   objective = objective,
   terminator = trm("evals", n_evals = 7))
 surrogate = default_surrogate(instance)
 acq_function = acqf("ei")acq_optimizer = acqo(
   optimizer = opt("random_search", batch_size = 100),
    terminator = trm("evals", n_evals = 100))
 optimizer = opt("mbo",
   loop_function = bayesopt_mpcl,
    surrogate = surrogate,
   acq_function = acq_function,
   acq_optimizer = acq_optimizer,
   args = list(q = 3))optimizer$optimize(instance)
```
# Description

Loop function for multi-objective Bayesian Optimization via ParEGO. Normally used inside an [OptimizerMbo.](#page-49-0)

In each iteration after the initial design, the observed objective function values are normalized and q candidates are obtained by scalarizing these values via the augmented Tchebycheff function, updating the surrogate with respect to these scalarized values and optimizing the acquisition function.

## Usage

```
bayesopt_parego(
  instance,
  surrogate,
  acq_function,
  acq_optimizer,
  init_design_size = NULL,
 q = 1L,
  s = 100L,rho = 0.05,
  random_interleave_iter = 0L
)
```
# Arguments

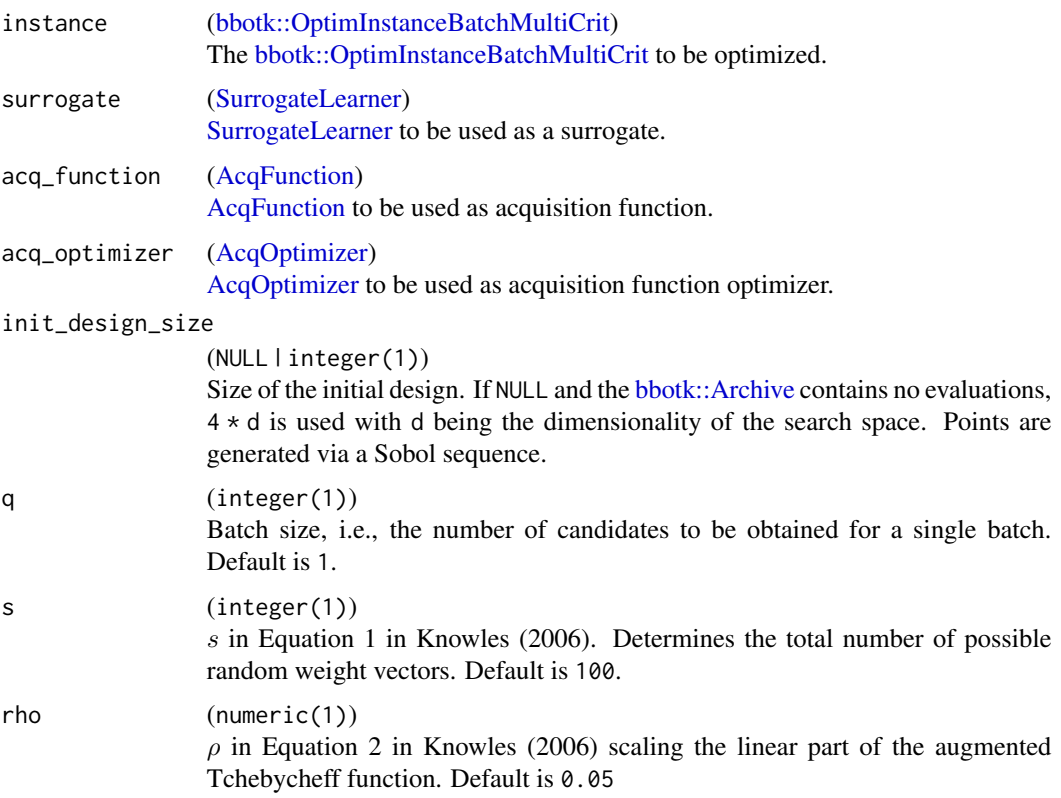

<span id="page-45-0"></span>

random\_interleave\_iter

(integer(1))

Every random\_interleave\_iter iteration (starting after the initial design), a point is sampled uniformly at random and evaluated (instead of a model based proposal). For example, if random\_interleave\_iter = 2, random interleaving is performed in the second, fourth, sixth, ... iteration. Default is 0, i.e., no random interleaving is performed at all.

## Value

invisible(instance)

The original instance is modified in-place and returned invisible.

# Note

- The acq\_function\$surrogate, even if already populated, will always be overwritten by the surrogate.
- The acq\_optimizer\$acq\_function, even if already populated, will always be overwritten by acq\_function.
- The surrogate\$archive, even if already populated, will always be overwritten by the [bbotk::Archive](#page-0-0) of the [bbotk::OptimInstanceBatchMultiCrit.](#page-0-0)
- The scalarizations of the objective function values are stored as the y\_scal column in the [bbotk::Archive](#page-0-0) of the [bbotk::OptimInstanceBatchMultiCrit.](#page-0-0)
- To make use of parallel evaluations in the case of 'q  $> 1$ , the objective function of the bbotk::OptimInstanceBatchMultiCl must be implemented accordingly.

## References

• Knowles, Joshua (2006). "ParEGO: A Hybrid Algorithm With On-Line Landscape Approximation for Expensive Multiobjective Optimization Problems." *IEEE Transactions on Evolutionary Computation*, 10(1), 50–66.

#### See Also

Other Loop Function: [loop\\_function](#page-15-0), [mlr\\_loop\\_functions](#page-36-0), [mlr\\_loop\\_functions\\_ego](#page-37-0), [mlr\\_loop\\_functions\\_emo](#page-40-0), [mlr\\_loop\\_functions\\_mpcl](#page-42-0), [mlr\\_loop\\_functions\\_smsego](#page-47-0)

## Examples

```
if (requireNamespace("mlr3learners") &
   requireNamespace("DiceKriging") &
   requireNamespace("rgenoud")) {
 library(bbotk)
 library(paradox)
 library(mlr3learners)
 fun = function(xs) {
   list(y1 = xs*x^2, y2 = (xs*x - 2) ^ 2)
```

```
}
 domain = ps(x = p_dbl(lower = -10, upper = 10))codomain = ps(y1 = p_dbl(tags = "minimize"), y2 = p_dbl(tags = "minimize"))objective = ObjectiveRFun$new(fun = fun, domain = domain, codomain = codomain)
 instance = OptimInstanceBatchMultiCrit$new(
   objective = objective,
   terminator = trm("evals", n_evals = 5))
 surrogate = default_surrogate(instance, n_learner = 1)
 acq_function = acqf("ei")
 acq_optimizer = acqo(
   optimizer = opt("random_search", batch_size = 100),
    terminator = trm("evals", n_evals = 100))
 optimizer = opt("mbo",
    loop_function = bayesopt_parego,
    surrogate = surrogate,
   acq_function = acq_function,
   acq_optimizer = acq_optimizer)
 optimizer$optimize(instance)
}
```

```
mlr_loop_functions_smsego
```
*Sequential Multi-Objective Bayesian Optimization via SMS-EGO*

## Description

Loop function for sequential multi-objective Bayesian Optimization via SMS-EGO. Normally used inside an [OptimizerMbo.](#page-49-0)

In each iteration after the initial design, the surrogate and acquisition function [\(mlr\\_acqfunctions\\_smsego\)](#page-34-0) are updated and the next candidate is chosen based on optimizing the acquisition function.

## Usage

```
bayesopt_smsego(
  instance,
  surrogate,
  acq_function,
  acq_optimizer,
  init_design_size = NULL,
  random_interleave_iter = 0L
)
```
<span id="page-47-1"></span>

## <span id="page-48-0"></span>**Arguments**

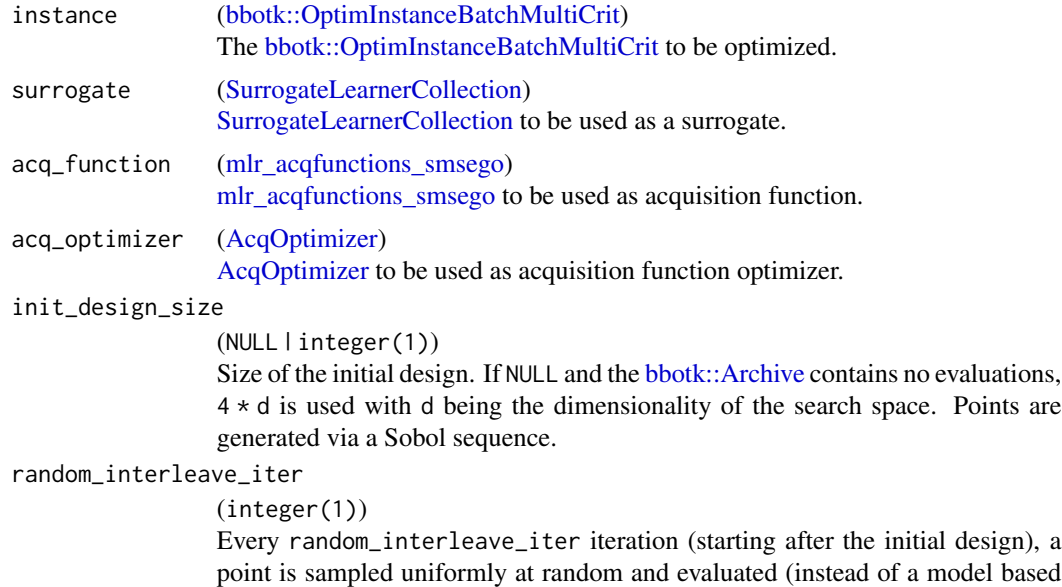

proposal). For example, if random\_interleave\_iter = 2, random interleaving is performed in the second, fourth, sixth, ... iteration. Default is 0, i.e., no random interleaving is performed at all.

#### Value

invisible(instance) The original instance is modified in-place and returned invisible.

## Note

- The acq\_function\$surrogate, even if already populated, will always be overwritten by the surrogate.
- The acq\_optimizer\$acq\_function, even if already populated, will always be overwritten by acq\_function.
- The surrogate\$archive, even if already populated, will always be overwritten by the [bbotk::Archive](#page-0-0) of the [bbotk::OptimInstanceBatchMultiCrit.](#page-0-0)
- Due to the iterative computation of the epsilon within the [mlr\\_acqfunctions\\_smsego,](#page-34-0) requires the [bbotk::Terminator](#page-0-0) of the [bbotk::OptimInstanceBatchMultiCrit](#page-0-0) to be a [bbotk::TerminatorEvals.](#page-0-0)

# References

- Beume N, Naujoks B, Emmerich M (2007). "SMS-EMOA: Multiobjective selection based on dominated hypervolume." *European Journal of Operational Research*, 181(3), 1653–1669.
- Ponweiser, Wolfgang, Wagner, Tobias, Biermann, Dirk, Vincze, Markus (2008). "Multiobjective Optimization on a Limited Budget of Evaluations Using Model-Assisted S-Metric Selection." In *Proceedings of the 10th International Conference on Parallel Problem Solving from Nature*, 784–794.

## See Also

Other Loop Function: [loop\\_function](#page-15-0), [mlr\\_loop\\_functions](#page-36-0), [mlr\\_loop\\_functions\\_ego](#page-37-0), [mlr\\_loop\\_functions\\_emo](#page-40-0), [mlr\\_loop\\_functions\\_mpcl](#page-42-0), [mlr\\_loop\\_functions\\_parego](#page-44-0)

## Examples

```
if (requireNamespace("mlr3learners") &
    requireNamespace("DiceKriging") &
    requireNamespace("rgenoud")) {
 library(bbotk)
 library(paradox)
 library(mlr3learners)
 fun = function(xs) {
   list(y1 = xs*x^2, y2 = (xs*x - 2) ^ 2)
 }
 domain = ps(x = p_dbl(lower = -10, upper = 10))codomain = ps(y1 = p_dbl(tags = "minimize"), y2 = p_dbl(tags = "minimize"))objective = ObjectiveRFun$new(fun = fun, domain = domain, codomain = codomain)
 instance = OptimInstanceBatchMultiCrit$new(
    objective = objective,
    terminator = trm("evals", n_evals = 5))
 surrogate = default_surrogate(instance)
 acq_function = acqf("smsego")
 acq_optimizer = acqo(
    optimizer = opt("random_search", batch_size = 100),
    terminator = trm("evals", n_evals = 100))
 optimizer = opt("mbo",
   loop_function = bayesopt_smsego,
    surrogate = surrogate,
   acq_function = acq_function,
   acq_optimizer = acq_optimizer)
 optimizer$optimize(instance)
}
```
mlr\_optimizers\_mbo *Model Based Optimization*

#### <span id="page-49-0"></span>Description

OptimizerMbo class that implements Model Based Optimization (MBO). The implementation follows a modular layout relying on a [loop\\_function](#page-15-0) determining the MBO flavor to be used, e.g.,

#### <span id="page-50-0"></span>mlr\_optimizers\_mbo 51

[bayesopt\\_ego](#page-37-1) for sequential single-objective Bayesian Optimization, a [Surrogate,](#page-63-0) an [AcqFunction,](#page-4-0) e.g., [mlr\\_acqfunctions\\_ei](#page-25-0) for Expected Improvement and an [AcqOptimizer.](#page-7-0)

MBO algorithms are iterative optimization algorithms that make use of a continuously updated surrogate model built for the objective function. By optimizing a comparably cheap to evaluate acquisition function defined on the surrogate prediction, the next candidate is chosen for evaluation.

Detailed descriptions of different MBO flavors are provided in the documentation of the respective [loop\\_function.](#page-15-0)

Termination is handled via a [bbotk::Terminator](#page-0-0) part of the [bbotk::OptimInstance](#page-0-0) to be optimized.

Note that in general the [Surrogate](#page-63-0) is updated one final time on all available data after the optimization process has terminated. However, in certain scenarios this is not always possible or meaningful, e.g., when using [bayesopt\\_parego\(\)](#page-44-1) for multi-objective optimization which uses a surrogate that relies on a scalarization of the objectives. It is therefore recommended to manually inspect the [Surrogate](#page-63-0) after optimization if it is to be used, e.g., for visualization purposes to make sure that it has been properly updated on all available data. If this final update of the [Surrogate](#page-63-0) could not be performed successfully, a warning will be logged.

## Archive

The [bbotk::Archive](#page-0-0) holds the following additional columns that are specific to MBO algorithms:

- [acq\_function\$id] (numeric(1)) The value of the acquisition function.
- .already\_evaluated (logical(1)) Whether this point was already evaluated. Depends on the skip\_already\_evaluated parameter of the [AcqOptimizer.](#page-7-0)

#### Super classes

[bbotk::Optimizer](#page-0-0) -> [bbotk::OptimizerBatch](#page-0-0) -> OptimizerMbo

## Active bindings

```
loop_function (loop_function | NULL)
    Loop function determining the MBO flavor.
(Surrogate | NULL)
```
The surrogate.

acq\_function [\(AcqFunction](#page-4-0) | NULL) The acquisition function.

- acq\_optimizer [\(AcqOptimizer](#page-7-0) | NULL) The acquisition function optimizer.
- args (named list())

Further arguments passed to the loop\_function. For example, random\_interleave\_iter.

result\_assigner [\(ResultAssigner](#page-60-0) | NULL) The result assigner.

```
param_classes (character())
```
Supported parameter classes that the optimizer can optimize. Determined based on the surrogate and the acq\_optimizer. This corresponds to the values given by a [paradox::ParamSet'](#page-0-0)s \$class field.

```
properties (character())
```
Set of properties of the optimizer. Must be a subset of [bbotk\\_reflections\\$optimizer\\_properties](#page-0-0). MBO in principle is very flexible and by default we assume that the optimizer has all properties. When fully initialized, properties are determined based on the loop\_function and surrogate.

```
packages (character())
```
Set of required packages. A warning is signaled prior to optimization if at least one of the packages is not installed, but loaded (not attached) later on-demand via [requireNamespace\(\)](#page-0-0). Required packages are determined based on the acq\_function, surrogate and the acq\_optimizer.

## **Methods**

## Public methods:

- [OptimizerMbo\\$new\(\)](#page-51-0)
- [OptimizerMbo\\$print\(\)](#page-52-0)
- [OptimizerMbo\\$reset\(\)](#page-52-1)
- [OptimizerMbo\\$clone\(\)](#page-52-2)

<span id="page-51-0"></span>**Method** new(): Creates a new instance of this  $R6$  class.

If surrogate is NULL and the acq\_function\$surrogate field is populated, this [Surrogate](#page-63-0) is used. Otherwise, default\_surrogate(instance) is used. If acq\_function is NULL and the acq\_optimizer\$acq\_function field is populated, this [AcqFunction](#page-4-0) is used (and therefore its \$surrogate if populated; see above). Otherwise default\_acqfunction(instance) is used. If acq\_optimizer is NULL, default\_acqoptimizer(instance) is used.

Even if already initialized, the surrogate\$archive field will always be overwritten by the [bbotk::Archive](#page-0-0) of the current [bbotk::OptimInstance](#page-0-0) to be optimized.

For more information on default values for loop\_function, surrogate, acq\_function and acq\_optimizer, see ?mbo\_defaults.

## *Usage:*

```
OptimizerMbo$new(
  loop_function = NULL,
  surrogate = NULL,
  acq_function = NULL,
  acq_optimizer = NULL,
  args = NULL,result_assigner = NULL
)
Arguments:
```
loop\_function [\(loop\\_function](#page-15-0) | NULL) Loop function determining the MBO flavor. surrogate [\(Surrogate](#page-63-0) | NULL) The surrogate.

```
acq_function (AcqFunction | NULL)
   The acquisition function.
acq_optimizer (AcqOptimizer | NULL)
   The acquisition function optimizer.
args (named list())
   Further arguments passed to the loop_function. For example, random_interleave_iter.
result_assigner (ResultAssigner | NULL)
   The result assigner.
```
<span id="page-52-0"></span>Method print(): Print method.

```
Usage:
OptimizerMbo$print()
Returns: (character()).
```
<span id="page-52-1"></span>Method reset(): Reset the optimizer. Sets the following fields to NULL: loop\_function, surrogate, acq\_function, acq\_optimizer, args, result\_assigner

*Usage:* OptimizerMbo\$reset()

<span id="page-52-2"></span>Method clone(): The objects of this class are cloneable with this method.

```
Usage:
OptimizerMbo$clone(deep = FALSE)
Arguments:
deep Whether to make a deep clone.
```
# Examples

```
if (requireNamespace("mlr3learners") &
    requireNamespace("DiceKriging") &
    requireNamespace("rgenoud")) {
 library(bbotk)
 library(paradox)
 library(mlr3learners)
 # single-objective EGO
 fun = function(xs) {
   list(y = xs*x \land 2)}
 domain = ps(x = p_dbl(lower = -10, upper = 10))codomain = ps(y = p_dbl(tags = "minimize"))objective = ObjectiveRFun$new(fun = fun, domain = domain, codomain = codomain)
 instance = OptimInstanceBatchSingleCrit$new(
   objective = objective,
   terminator = trm("evals", n_evals = 5))
 surrogate = default_surrogate(instance)
```

```
acq_function = acqf("ei")
 acq_optimizer = acqo(
   optimizer = opt("random_search", batch_size = 100),
   terminator = trm("evals", n_evals = 100))
 optimizer = opt("mbo",
   loop_function = bayesopt_ego,
   surrogate = surrogate,
   acq_function = acq_function,
   acq_optimizer = acq_optimizer)
 optimizer$optimize(instance)
 # multi-objective ParEGO
 fun = function(xs) {
   list(y1 = xs*x^2, y2 = (xs*x - 2) ^ 2)
 }
 domain = ps(x = p_dbl(lower = -10, upper = 10))codomain = ps(y1 = p_dbl(tags = "minimize"), y2 = p_dbl(tags = "minimize"))objective = ObjectiveRFun$new(fun = fun, domain = domain, codomain = codomain)
 instance = OptimInstanceBatchMultiCrit$new(
   objective = objective,
    terminator = trm("evals", n_evals = 5))
 optimizer = opt("mbo",
   loop_function = bayesopt_parego,
   surrogate = surrogate,
   acq_function = acq_function,
   acq_optimizer = acq_optimizer)
 optimizer$optimize(instance)
}
```
<span id="page-53-0"></span>mlr\_result\_assigners *Dictionary of Result Assigners*

## Description

A simple [mlr3misc::Dictionary](#page-0-0) storing objects of class [ResultAssigner.](#page-60-0) Each acquisition function has an associated help page, see mlr\_result\_assigners\_[id].

For a more convenient way to retrieve and construct an acquisition function, see [ras\(\)](#page-59-0).

## Format

[R6::R6Class](#page-0-0) object inheriting from [mlr3misc::Dictionary.](#page-0-0)

# <span id="page-54-3"></span>Methods

See [mlr3misc::Dictionary.](#page-0-0)

#### See Also

Sugar function: [ras\(\)](#page-59-0)

Other Dictionary: [mlr\\_acqfunctions](#page-16-0), [mlr\\_loop\\_functions](#page-36-0)

Other Result Assigner: [ResultAssigner](#page-60-0), [mlr\\_result\\_assigners\\_archive](#page-54-0), [mlr\\_result\\_assigners\\_surrogate](#page-55-0)

## Examples

```
library(data.table)
as.data.table(mlr_result_assigners)
ras("archive")
```
<span id="page-54-0"></span>mlr\_result\_assigners\_archive *Result Assigner Based on the Archive*

# Description

Result assigner that chooses the final point(s) based on all evaluations in the [bbotk::Archive.](#page-0-0) This mimics the default behavior of any [bbotk::Optimizer.](#page-0-0)

## Super class

[mlr3mbo::ResultAssigner](#page-0-0) -> ResultAssignerArchive

## Active bindings

```
packages (character())
```
Set of required packages. A warning is signaled if at least one of the packages is not installed, but loaded (not attached) later on-demand via [requireNamespace\(\)](#page-0-0).

#### Methods

#### Public methods:

- [ResultAssignerArchive\\$new\(\)](#page-54-1)
- [ResultAssignerArchive\\$assign\\_result\(\)](#page-54-2)
- [ResultAssignerArchive\\$clone\(\)](#page-55-1)

<span id="page-54-1"></span>Method new(): Creates a new instance of this [R6](#page-0-0) class.

*Usage:*

ResultAssignerArchive\$new()

<span id="page-54-2"></span>Method assign\_result(): Assigns the result, i.e., the final point(s) to the instance.

<span id="page-55-2"></span>*Usage:*

ResultAssignerArchive\$assign\_result(instance)

*Arguments:*

instance [\(bbotk::OptimInstanceBatchSingleCrit](#page-0-0) | [bbotk::OptimInstanceBatchMultiCrit\)](#page-0-0) The [bbotk::OptimInstance](#page-0-0) the final result should be assigned to.

<span id="page-55-1"></span>Method clone(): The objects of this class are cloneable with this method.

*Usage:*

ResultAssignerArchive\$clone(deep = FALSE)

*Arguments:*

deep Whether to make a deep clone.

# See Also

Other Result Assigner: [ResultAssigner](#page-60-0), [mlr\\_result\\_assigners](#page-53-0), [mlr\\_result\\_assigners\\_surrogate](#page-55-0)

## Examples

result\_assigner = ras("archive")

<span id="page-55-0"></span>mlr\_result\_assigners\_surrogate

*Result Assigner Based on a Surrogate Mean Prediction*

## **Description**

Result assigner that chooses the final point(s) based on a surrogate mean prediction of all evaluated points in the [bbotk::Archive.](#page-0-0) This is especially useful in the case of noisy objective functions.

In the case of operating on an [bbotk::OptimInstanceBatchMultiCrit](#page-0-0) the [SurrogateLearnerCollection](#page-67-0) must use as many learners as there are objective functions.

# Super class

[mlr3mbo::ResultAssigner](#page-0-0) -> ResultAssignerSurrogate

## Active bindings

```
(Surrogate | NULL)
   The surrogate.
```
packages (character())

Set of required packages. A warning is signaled if at least one of the packages is not installed, but loaded (not attached) later on-demand via [requireNamespace\(\)](#page-0-0).

# **Methods**

# Public methods:

- [ResultAssignerSurrogate\\$new\(\)](#page-56-0)
- [ResultAssignerSurrogate\\$assign\\_result\(\)](#page-56-1)
- [ResultAssignerSurrogate\\$clone\(\)](#page-56-2)

<span id="page-56-0"></span>Method new(): Creates a new instance of this [R6](#page-0-0) class.

*Usage:*

ResultAssignerSurrogate\$new(surrogate = NULL)

*Arguments:*

surrogate [\(Surrogate](#page-63-0) | NULL) The surrogate that is used to predict the mean of all evaluated points.

<span id="page-56-1"></span>Method assign\_result(): Assigns the result, i.e., the final point(s) to the instance. If  $\frac{1}{2}$  surrogate is NULL, default\_surrogate(instance) is used and also assigned to \$surrogate.

*Usage:*

ResultAssignerSurrogate\$assign\_result(instance)

*Arguments:*

instance [\(bbotk::OptimInstanceBatchSingleCrit](#page-0-0) | [bbotk::OptimInstanceBatchMultiCrit\)](#page-0-0) The [bbotk::OptimInstance](#page-0-0) the final result should be assigned to.

<span id="page-56-2"></span>Method clone(): The objects of this class are cloneable with this method.

*Usage:*

ResultAssignerSurrogate\$clone(deep = FALSE)

*Arguments:*

deep Whether to make a deep clone.

## See Also

Other Result Assigner: [ResultAssigner](#page-60-0), [mlr\\_result\\_assigners](#page-53-0), [mlr\\_result\\_assigners\\_archive](#page-54-0)

## Examples

result\_assigner = ras("surrogate")

## **Description**

TunerMbo class that implements Model Based Optimization (MBO). This is a minimal interface internally passing on to [OptimizerMbo.](#page-49-0) For additional information and documentation see [Opti](#page-49-0)[mizerMbo.](#page-49-0)

#### Super classes

[mlr3tuning::Tuner](#page-0-0) -> [mlr3tuning::TunerBatch](#page-0-0) -> [mlr3tuning::TunerBatchFromOptimizerBatch](#page-0-0) -> TunerMbo

## Active bindings

```
loop_function (loop_function | NULL)
    Loop function determining the MBO flavor.
```
- surrogate [\(Surrogate](#page-63-0) | NULL) The surrogate.
- acq\_function [\(AcqFunction](#page-4-0) | NULL) The acquisition function.
- acq\_optimizer [\(AcqOptimizer](#page-7-0) | NULL) The acquisition function optimizer.

```
args (named list())
    Further arguments passed to the loop_function. For example, random_interleave_iter.
```

```
result_assigner (ResultAssigner | NULL)
     The result assigner.
```

```
param_classes (character())
```
Supported parameter classes that the optimizer can optimize. Determined based on the surrogate and the acq\_optimizer. This corresponds to the values given by a [paradox::ParamSet'](#page-0-0)s \$class field.

properties (character())

Set of properties of the optimizer. Must be a subset of [bbotk\\_reflections\\$optimizer\\_properties](#page-0-0). MBO in principle is very flexible and by default we assume that the optimizer has all properties. When fully initialized, properties are determined based on the loop\_function and surrogate.

```
packages (character())
```
Set of required packages. A warning is signaled prior to optimization if at least one of the packages is not installed, but loaded (not attached) later on-demand via [requireNamespace\(\)](#page-0-0). Required packages are determined based on the acq\_function, surrogate and the acq\_optimizer.

# <span id="page-58-4"></span>**Methods**

## Public methods:

- [TunerMbo\\$new\(\)](#page-58-0)
- [TunerMbo\\$print\(\)](#page-58-1)
- [TunerMbo\\$reset\(\)](#page-58-2)
- [TunerMbo\\$clone\(\)](#page-58-3)

<span id="page-58-0"></span>Method new(): Creates a new instance of this [R6](#page-0-0) class. For more information on default values for loop\_function, surrogate, acq\_function and acq\_optimizer, see ?mbo\_defaults.

Note that all the parameters below are simply passed to the [OptimizerMbo](#page-49-0) and the respective fields are simply (settable) active bindings to the fields of the [OptimizerMbo.](#page-49-0)

```
Usage:
TunerMbo$new(
  loop_function = NULL,
  surrogate = NULL,
  acq_function = NULL,
  acq_optimizer = NULL,
  args = NULL,
  result_assigner = NULL
\lambdaArguments:
loop_function (loop_function | NULL)
   Loop function determining the MBO flavor.
(Surrogate | NULL)
   The surrogate.
acq_function (AcqFunction | NULL)
   The acquisition function.
acq_optimizer (AcqOptimizer | NULL)
   The acquisition function optimizer.
args (named list())
   Further arguments passed to the loop_function. For example, random_interleave_iter.
result_assigner (ResultAssigner | NULL)
   The result assigner.
```
<span id="page-58-1"></span>Method print(): Print method.

*Usage:* TunerMbo\$print()

*Returns:* (character()).

<span id="page-58-2"></span>Method reset(): Reset the tuner. Sets the following fields to NULL: loop\_function, surrogate, acq\_function, acq\_optimizer, args, result\_assigner

*Usage:* TunerMbo\$reset()

<span id="page-58-3"></span>Method clone(): The objects of this class are cloneable with this method.

*Usage:* TunerMbo\$clone(deep = FALSE) *Arguments:* deep Whether to make a deep clone.

## Examples

```
if (requireNamespace("mlr3learners") &
    requireNamespace("DiceKriging") &
    requireNamespace("rgenoud")) {
 library(mlr3)
 library(mlr3tuning)
 # single-objective
 task = tsk("wine")
 learner = lrn("classif.rpart", cp = to_tune(lower = 1e-4, upper = 1, logscale = TRUE))
 resampling = rsmp("cv", folds = 3)measure = msr("classif.acc")
 instance = TuningInstanceBatchSingleCrit$new(
   task = task,learner = learner,
   resampling = resampling,
   measure = measure,
   terminator = trm("evals", n_evals = 5))
 tnr("mbo")$optimize(instance)
 # multi-objective
 task = tsk("wine")
 learner = lrn("classif.rpart", cp = to_tune(lower = 1e-4, upper = 1, logscale = TRUE))
 resampling = rsmp("cv", folds = 3)measures = msrs(c("classif.acc", "selected_features"))
 instance = TuningInstanceBatchMultiCrit$new(
   task = task,learner = learner,
   resampling = resampling,
   measures = measures,
   terminator = trm("evals", n_evals = 5),
   store_models = TRUE) # required due to selected features
 tnr("mbo")$optimize(instance)
}
```
# <span id="page-60-1"></span>ResultAssigner 61

## Description

This function complements [mlr\\_result\\_assigners](#page-53-0) with functions in the spirit of mlr\_sugar from [mlr3](https://CRAN.R-project.org/package=mlr3).

## Usage

ras(.key, ...)

# Arguments

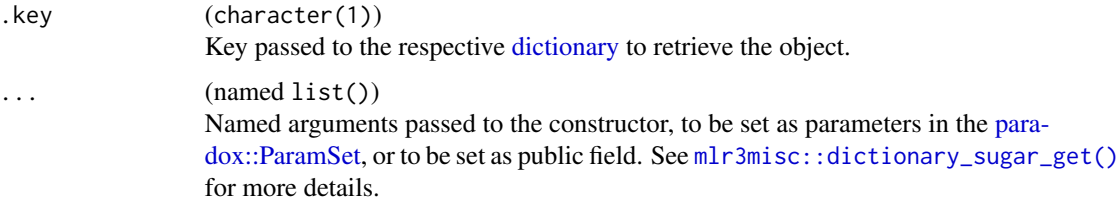

# Value

[ResultAssigner](#page-60-0)

#### Examples

ras("archive")

<span id="page-60-0"></span>ResultAssigner *Result Assigner Base Class*

## Description

Abstract result assigner class.

A result assigner is responsible for assigning the final optimization result to the [bbotk::OptimInstance.](#page-0-0) Normally, it is only used within an [OptimizerMbo.](#page-49-0)

## Active bindings

```
label (character(1))
    Label for this object.
```

```
man (character(1))
```
String in the format [pkg]::[topic] pointing to a manual page for this object.

```
packages (character())
```
Set of required packages. A warning is signaled if at least one of the packages is not installed, but loaded (not attached) later on-demand via [requireNamespace\(\)](#page-0-0).

# **Methods**

## Public methods:

- [ResultAssigner\\$new\(\)](#page-61-0)
- [ResultAssigner\\$assign\\_result\(\)](#page-61-1)
- [ResultAssigner\\$format\(\)](#page-61-2)
- [ResultAssigner\\$print\(\)](#page-61-3)
- [ResultAssigner\\$clone\(\)](#page-61-4)

<span id="page-61-0"></span>Method new(): Creates a new instance of this [R6](#page-0-0) class.

*Usage:* ResultAssigner\$new(label = NA\_character\_, man = NA\_character\_) *Arguments:* label (character(1)) Label for this object. man (character(1)) String in the format [pkg]::[topic] pointing to a manual page for this object.

<span id="page-61-1"></span>Method assign\_result(): Assigns the result, i.e., the final point(s) to the instance.

*Usage:*

ResultAssigner\$assign\_result(instance)

*Arguments:*

instance [\(bbotk::OptimInstanceBatchSingleCrit](#page-0-0) | [bbotk::OptimInstanceBatchMultiCrit\)](#page-0-0) The [bbotk::OptimInstance](#page-0-0) the final result should be assigned to.

<span id="page-61-2"></span>Method format(): Helper for print outputs.

*Usage:* ResultAssigner\$format()

<span id="page-61-3"></span>Method print(): Print method.

*Usage:* ResultAssigner\$print()

*Returns:* (character()).

<span id="page-61-4"></span>Method clone(): The objects of this class are cloneable with this method.

*Usage:*

ResultAssigner\$clone(deep = FALSE)

*Arguments:*

deep Whether to make a deep clone.

## See Also

Other Result Assigner: [mlr\\_result\\_assigners](#page-53-0), [mlr\\_result\\_assigners\\_archive](#page-54-0), [mlr\\_result\\_assigners\\_surrogate](#page-55-0)

# Description

This function allows to construct a [SurrogateLearner](#page-65-0) or [SurrogateLearnerCollection](#page-67-0) in the spirit of mlr\_sugar from [mlr3](https://CRAN.R-project.org/package=mlr3).

If the archive references more than one target variable or cols\_y contains more than one target variable but only a single learner is specified, this learner is replicated as many times as needed to build the [SurrogateLearnerCollection.](#page-67-0)

# Usage

```
srlrn(learner, archive = NULL, cols_x = NULL, cols_y = NULL, ...)
```
# Arguments

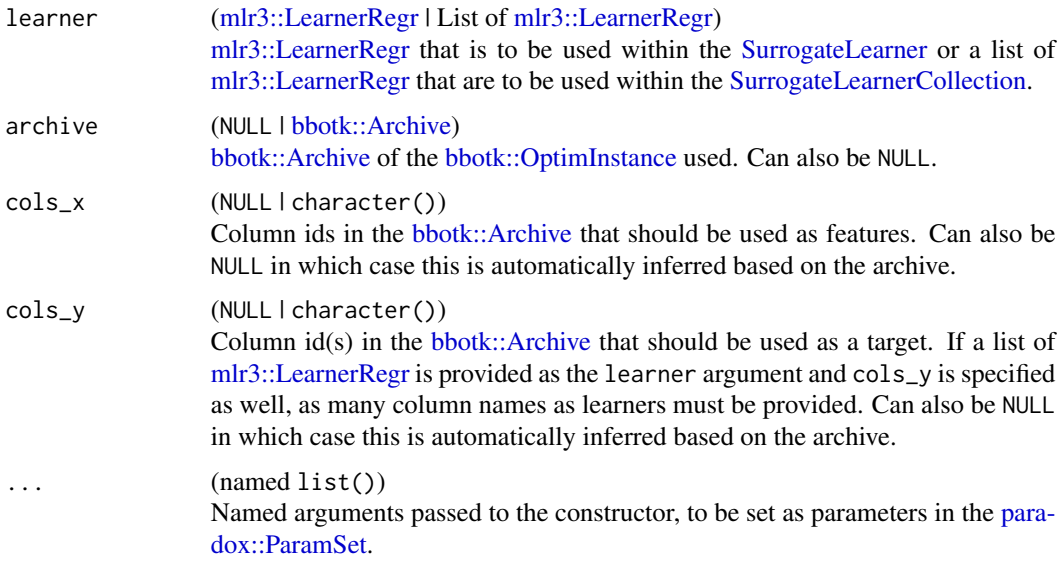

# Value

[SurrogateLearner](#page-65-0) | [SurrogateLearnerCollection](#page-67-0)

# Examples

```
library(mlr3)
srlrn(lrn("regr.featureless"), catch_errors = FALSE)
srlrn(list(lrn("regr.featureless"), lrn("regr.featureless")))
```
<span id="page-63-0"></span>

## Description

Abstract surrogate model class.

A surrogate model is used to model the unknown objective function(s) based on all points evaluated so far.

## Public fields

learner (learner)

Arbitrary learner object depending on the subclass.

#### Active bindings

```
print_id (character)
    Id used when printing.
archive (bbotk::Archive | NULL)
    bbotk::Archive of the bbotk::OptimInstance.
n_learner (integer(1))
     Returns the number of surrogate models.
cols_x (character() | NULL)
    Column id's of variables that should be used as features. By default, automatically inferred
     based on the archive.
cols_y (character() | NULL)
    Column id's of variables that should be used as targets. By default, automatically inferred
    based on the archive.
insample_perf (numeric())
     Surrogate model's current insample performance.
param_set (paradox::ParamSet)
    Set of hyperparameters.
assert_insample_perf (numeric())
     Asserts whether the current insample performance meets the performance threshold.
packages (character())
     Set of required packages. A warning is signaled if at least one of the packages is not installed,
    but loaded (not attached) later on-demand via requireNamespace().
feature_types (character())
     Stores the feature types the surrogate can handle, e.g. "logical", "numeric", or "factor". A
     mlr_reflections$task_feature_types.
properties (character())
     Stores a set of properties/capabilities the surrogate has. A complete list of candidate proper-
     ties, grouped by task type, is stored in mlr_reflections$learner_properties.
predict_type (character(1))
    Retrieves the currently active predict type, e.g. "response".
```
#### Surrogate 65

# Methods

## Public methods:

- [Surrogate\\$new\(\)](#page-64-0)
- [Surrogate\\$update\(\)](#page-64-1)
- [Surrogate\\$predict\(\)](#page-64-2)
- [Surrogate\\$format\(\)](#page-64-3)
- [Surrogate\\$print\(\)](#page-64-4)
- [Surrogate\\$clone\(\)](#page-65-1)

<span id="page-64-0"></span>**Method** new( $)$ : Creates a new instance of this  $R6$  class.

*Usage:*

Surrogate\$new(learner, archive, cols\_x, cols\_y, param\_set)

*Arguments:*

learner (learner)

Arbitrary learner object depending on the subclass.

# archive [\(bbotk::Archive](#page-0-0) | NULL)

[bbotk::Archive](#page-0-0) of the [bbotk::OptimInstance.](#page-0-0)

cols\_x (character() | NULL)

Column id's of variables that should be used as features. By default, automatically inferred based on the archive.

cols\_y (character() | NULL)

Column id's of variables that should be used as targets. By default, automatically inferred based on the archive.

```
param_set (paradox::ParamSet)
```
Parameter space description depending on the subclass.

```
Method update(): Train learner with new data. Subclasses must implement $private.update().
```
*Usage:*

Surrogate\$update()

*Returns:* NULL.

<span id="page-64-2"></span>Method predict(): Predict mean response and standard error. Must be implemented by subclasses.

*Usage:* Surrogate\$predict(xdt)

*Arguments:*

```
xdt (data.table::data.table())
```
New data. One row per observation.

*Returns:* Arbitrary prediction object.

<span id="page-64-3"></span>Method format(): Helper for print outputs.

<span id="page-64-4"></span>*Usage:* Surrogate\$format()

## Method print(): Print method.

*Usage:* Surrogate\$print() *Returns:* (character()).

<span id="page-65-1"></span>Method clone(): The objects of this class are cloneable with this method.

```
Usage:
Surrogate$clone(deep = FALSE)
Arguments:
deep Whether to make a deep clone.
```
<span id="page-65-0"></span>SurrogateLearner *Surrogate Model Containing a Single Learner*

## Description

Surrogate model containing a single [mlr3::LearnerRegr.](#page-0-0)

## Parameters

```
assert_insample_perf logical(1)
```
Should the insample performance of the [mlr3::LearnerRegr](#page-0-0) be asserted after updating the surrogate? If the assertion fails (i.e., the insample performance based on the perf\_measure does not meet the perf\_threshold), an error is thrown. Default is FALSE.

```
perf_measure mlr3::MeasureRegr
```
Performance measure which should be use to assert the insample performance of the [mlr3::LearnerRegr.](#page-0-0) Only relevant if assert\_insample\_perf = TRUE. Default is [mlr3::mlr\\_measures\\_regr.rsq.](#page-0-0)

```
perf_threshold numeric(1)
```
Threshold the insample performance of the [mlr3::LearnerRegr](#page-0-0) should be asserted against. Only relevant if assert\_insample\_perf = TRUE. Default is 0.

```
catch_errors logical(1)
```
Should errors during updating the surrogate be caught and propagated to the loop\_function which can then handle the failed acquisition function optimization (as a result of the failed surrogate) appropriately by, e.g., proposing a randomly sampled point for evaluation? Default is TRUE.

## Super class

[mlr3mbo::Surrogate](#page-0-0) -> SurrogateLearner

# SurrogateLearner 67

## Active bindings

print\_id (character) Id used when printing.

- n\_learner (integer(1)) Returns the number of surrogate models.
- assert\_insample\_perf (numeric())

Asserts whether the current insample performance meets the performance threshold.

```
packages (character())
```
Set of required packages. A warning is signaled if at least one of the packages is not installed, but loaded (not attached) later on-demand via [requireNamespace\(\)](#page-0-0).

feature\_types (character())

Stores the feature types the surrogate can handle, e.g. "logical", "numeric", or "factor". A complete list of candidate feature types, grouped by task type, is stored in [mlr\\_reflections\\$task\\_feature\\_types](#page-0-0).

```
properties (character())
```
Stores a set of properties/capabilities the surrogate has. A complete list of candidate properties, grouped by task type, is stored in [mlr\\_reflections\\$learner\\_properties](#page-0-0).

```
predict_type (character(1))
```
Retrieves the currently active predict type, e.g. "response".

# **Methods**

## Public methods:

- [SurrogateLearner\\$new\(\)](#page-66-0)
- [SurrogateLearner\\$predict\(\)](#page-66-1)
- [SurrogateLearner\\$clone\(\)](#page-67-1)

<span id="page-66-0"></span>Method new(): Creates a new instance of this [R6](#page-0-0) class.

*Usage:*

```
SurrogateLearner$new(learner, archive = NULL, cols_x = NULL, col_y = NULL)
```
*Arguments:*

```
learner (mlr3::LearnerRegr).
```
archive [\(bbotk::Archive](#page-0-0) | NULL)

[bbotk::Archive](#page-0-0) of the [bbotk::OptimInstance.](#page-0-0)

cols\_x (character() | NULL)

Column id's of variables that should be used as features. By default, automatically inferred based on the archive.

col\_y (character(1) | NULL)

Column id of variable that should be used as a target. By default, automatically inferred based on the archive.

<span id="page-66-1"></span>Method predict(): Predict mean response and standard error.

*Usage:*

SurrogateLearner\$predict(xdt)

*Arguments:*

```
xdt (data.table::data.table())
   New data. One row per observation.
```
*Returns:* [data.table::data.table\(\)](#page-0-0) with the columns mean and se.

<span id="page-67-1"></span>Method clone(): The objects of this class are cloneable with this method.

*Usage:*

SurrogateLearner\$clone(deep = FALSE)

*Arguments:*

deep Whether to make a deep clone.

## Examples

```
if (requireNamespace("mlr3learners") &
   requireNamespace("DiceKriging") &
   requireNamespace("rgenoud")) {
 library(bbotk)
 library(paradox)
 library(mlr3learners)
 fun = function(xs) {
   list(y = xs*x ^ 2)
 }
 domain = ps(x = p_dbl(lower = -10, upper = 10))codomain = ps(y = p_dbl(tags = "minimize"))objective = ObjectiveRFun$new(fun = fun, domain = domain, codomain = codomain)
 instance = OptimInstanceBatchSingleCrit$new(
   objective = objective,
   terminator = trm("evals", n_evals = 5))
 xdt = generate_design_random(instance$search_space, n = 4)$data
 instance$eval_batch(xdt)
 learner = default_gp()
 surrogate = srlrn(learner, archive = instance$archive)
 surrogate$update()
 surrogate$learner$model
}
```
<span id="page-67-0"></span>SurrogateLearnerCollection *Surrogate Model Containing Multiple Learners*

#### **Description**

Surrogate model containing multiple [mlr3::LearnerRegr.](#page-0-0) The [mlr3::LearnerRegr](#page-0-0) are fit on the target variables as indicated via cols\_y. Note that redundant [mlr3::LearnerRegr](#page-0-0) must be deep clones.

## **Parameters**

```
assert_insample_perf logical(1)
```
Should the insample performance of the [mlr3::LearnerRegr](#page-0-0) be asserted after updating the surrogate? If the assertion fails (i.e., the insample performance based on the perf\_measure does not meet the perf\_threshold), an error is thrown. Default is FALSE.

perf\_measure List of [mlr3::MeasureRegr](#page-0-0)

Performance measures which should be use to assert the insample performance of the [mlr3::LearnerRegr.](#page-0-0) Only relevant if assert\_insample\_perf = TRUE. Default is [mlr3::mlr\\_measures\\_regr.rsq](#page-0-0) for each learner.

```
perf_threshold List of numeric(1)
```
Thresholds the insample performance of the [mlr3::LearnerRegr](#page-0-0) should be asserted against. Only relevant if assert\_insample\_perf = TRUE. Default is 0 for each learner.

```
catch_errors logical(1)
```
Should errors during updating the surrogate be caught and propagated to the loop\_function which can then handle the failed acquisition function optimization (as a result of the failed surrogate) appropriately by, e.g., proposing a randomly sampled point for evaluation? Default is TRUE.

## Super class

[mlr3mbo::Surrogate](#page-0-0) -> SurrogateLearnerCollection

## Active bindings

```
print_id (character)
     Id used when printing.
```
n\_learner (integer(1)) Returns the number of surrogate models.

```
assert_insample_perf (numeric())
```
Asserts whether the current insample performance meets the performance threshold.

```
packages (character())
```
Set of required packages. A warning is signaled if at least one of the packages is not installed, but loaded (not attached) later on-demand via [requireNamespace\(\)](#page-0-0).

```
feature_types (character())
```
Stores the feature types the surrogate can handle, e.g. "logical", "numeric", or "factor". A complete list of candidate feature types, grouped by task type, is stored in [mlr\\_reflections\\$task\\_feature\\_types](#page-0-0).

```
properties (character())
```
Stores a set of properties/capabilities the surrogate has. A complete list of candidate properties, grouped by task type, is stored in [mlr\\_reflections\\$learner\\_properties](#page-0-0).

predict\_type (character(1))

Retrieves the currently active predict type, e.g. "response".

# **Methods**

# Public methods:

- [SurrogateLearnerCollection\\$new\(\)](#page-69-0)
- [SurrogateLearnerCollection\\$predict\(\)](#page-69-1)
- [SurrogateLearnerCollection\\$clone\(\)](#page-69-2)

<span id="page-69-0"></span>Method new(): Creates a new instance of this [R6](#page-0-0) class.

```
Usage:
SurrogateLearnerCollection$new(
 learners,
 archive = NULL,
 cols_x = NULL,cols_y = NULL
)
```
*Arguments:*

learners (list of [mlr3::LearnerRegr\)](#page-0-0).

```
archive (bbotk::Archive | NULL)
   bbotk::Archive of the bbotk::OptimInstance.
```
cols\_x (character() | NULL)

Column id's of variables that should be used as features. By default, automatically inferred based on the archive.

```
cols_y (character() | NULL)
```
Column id's of variables that should be used as targets. By default, automatically inferred based on the archive.

<span id="page-69-1"></span>Method predict(): Predict mean response and standard error. Returns a named list of data.tables. Each contains the mean response and standard error for one col\_y.

*Usage:*

SurrogateLearnerCollection\$predict(xdt)

*Arguments:*

```
xdt (data.table::data.table())
   New data. One row per observation.
```
*Returns:* list of [data.table::data.table\(\)](#page-0-0)s with the columns mean and se.

<span id="page-69-2"></span>Method clone(): The objects of this class are cloneable with this method.

*Usage:*

SurrogateLearnerCollection\$clone(deep = FALSE)

*Arguments:*

deep Whether to make a deep clone.

# Examples

}

```
if (requireNamespace("mlr3learners") &
   requireNamespace("DiceKriging") &
   requireNamespace("rgenoud") &
   requireNamespace("ranger")) {
 library(bbotk)
 library(paradox)
 library(mlr3learners)
 fun = function(xs) {
   list(y1 = xs*x^2, y2 = (xs*x - 2) ^ 2)
 }
 domain = ps(x = p_dbl(lower = -10, upper = 10))codomain = ps(y1 = p_dbl(tags = "minimize"), y2 = p_dbl(tags = "minimize"))objective = ObjectiveRFun$new(fun = fun, domain = domain, codomain = codomain)
 instance = OptimInstanceBatchMultiCrit$new(
   objective = objective,
   terminator = trm("evals", n_evals = 5))xdt = generate_design_random(instance$search_space, n = 4)$data
 instance$eval_batch(xdt)
 learner1 = default_sp()learner2 = default\_rf()surrogate = srlrn(list(learner1, learner2), archive = instance$archive)
 surrogate$update()
 surrogate$learner
 surrogate$learner[["y2"]]$model
```
# **Index**

```
∗ Acquisition Function
    AcqFunction, 5
    mlr_acqfunctions, 17
    mlr_acqfunctions_aei, 17
    mlr_acqfunctions_cb, 20
    mlr_acqfunctions_ehvi, 21
    mlr_acqfunctions_ehvigh, 23
    mlr_acqfunctions_ei, 26
    mlr_acqfunctions_eips, 28
    mlr_acqfunctions_mean, 30
    mlr_acqfunctions_pi, 32
    mlr_acqfunctions_sd, 33
    mlr_acqfunctions_smsego, 35
∗ Dictionary
    mlr_acqfunctions, 17
    mlr_loop_functions, 37
    mlr_result_assigners, 54
∗ Loop Function
    loop_function, 16
    mlr_loop_functions, 37
    mlr_loop_functions_ego, 38
    mlr_loop_functions_emo, 41
    mlr_loop_functions_mpcl, 43
    mlr_loop_functions_parego, 45
    mlr_loop_functions_smsego, 48
∗ Result Assigner
    mlr_result_assigners, 54
    mlr_result_assigners_archive, 55
    mlr_result_assigners_surrogate, 56
    ResultAssigner, 61
∗ datasets
    mlr_acqfunctions, 17
    mlr_loop_functions, 37
    mlr_result_assigners, 54
∗ mbo_defaults
    default_acqfunction, 11
    default_acqoptimizer, 11
    default_gp, 12
    default_loop_function, 13
```
default\_result\_assigner, [13](#page-12-0) default\_rf, [14](#page-13-0) default\_surrogate, [14](#page-13-0) mbo\_defaults, [16](#page-15-1) acqf, [4](#page-3-0)

acqf(), *[17](#page-16-2)*, *[20](#page-19-1)*, *[26](#page-25-1)*, *[28](#page-27-1)*, *[30](#page-29-1)*, *[32](#page-31-1)*, *[34](#page-33-0)* AcqFunction, *[5](#page-4-1)*, [5,](#page-4-1) *[8,](#page-7-1) [9](#page-8-0)*, *[11,](#page-10-0) [12](#page-11-0)*, *[17](#page-16-2)*, *[19](#page-18-0)[–21](#page-20-1)*, *[23](#page-22-1)*, *[25](#page-24-0)[–34](#page-33-0)*, *[37](#page-36-1)*, *[39](#page-38-0)*, *[41](#page-40-1)*, *[44](#page-43-0)*, *[46](#page-45-0)*, *[51](#page-50-0)[–53](#page-52-3)*, *[58,](#page-57-0) [59](#page-58-4)* AcqFunctionAEI *(*mlr\_acqfunctions\_aei*)*, [17](#page-16-2) AcqFunctionCB *(*mlr\_acqfunctions\_cb*)*, [20](#page-19-1) AcqFunctionEHVI, *[24](#page-23-0)* AcqFunctionEHVI *(*mlr\_acqfunctions\_ehvi*)*, [21](#page-20-1) AcqFunctionEHVIGH, *[22](#page-21-0)* AcqFunctionEHVIGH *(*mlr\_acqfunctions\_ehvigh*)*, [23](#page-22-1) AcqFunctionEI *(*mlr\_acqfunctions\_ei*)*, [26](#page-25-1) AcqFunctionEIPS *(*mlr\_acqfunctions\_eips*)*, [28](#page-27-1) AcqFunctionMean *(*mlr\_acqfunctions\_mean*)*, [30](#page-29-1) AcqFunctionPI *(*mlr\_acqfunctions\_pi*)*, [32](#page-31-1) AcqFunctionSD *(*mlr\_acqfunctions\_sd*)*, [33](#page-32-1) AcqFunctionSmsEgo *(*mlr\_acqfunctions\_smsego*)*, [35](#page-34-1) acqo, [7](#page-6-0) AcqOptimizer, *[7,](#page-6-0) [8](#page-7-1)*, [8,](#page-7-1) *[12](#page-11-0)*, *[39](#page-38-0)*, *[41](#page-40-1)*, *[44](#page-43-0)*, *[46](#page-45-0)*, *[49](#page-48-0)*, *[51](#page-50-0)*, *[53](#page-52-3)*, *[58,](#page-57-0) [59](#page-58-4)*

bayesopt\_ego, *[13](#page-12-0)*, *[16](#page-15-1)*, *[51](#page-50-0)* bayesopt\_ego *(*mlr\_loop\_functions\_ego*)*, [38](#page-37-2) bayesopt\_emo *(*mlr\_loop\_functions\_emo*)*, [41](#page-40-1) bayesopt\_mpcl *(*mlr\_loop\_functions\_mpcl*)*, [43](#page-42-1)
## $I<sub>N</sub>$   $I<sub>3</sub>$   $I<sub>3</sub>$   $I<sub>4</sub>$   $I<sub>5</sub>$   $I<sub>6</sub>$   $I<sub>7</sub>$   $I<sub>8</sub>$   $I<sub>9</sub>$   $I<sub>9</sub>$   $I<sub>9</sub>$   $I<sub>9</sub>$   $I<sub>9</sub>$   $I<sub>9</sub>$   $I<sub>9</sub>$   $I<sub>9</sub>$   $I<sub>9</sub>$   $I<sub>9</sub>$   $I<sub>9</sub>$   $I<sub>9</sub>$   $I$

bayesopt\_parego *(*mlr\_loop\_functions\_parego*)*, [45](#page-44-0) bayesopt\_parego(), *[51](#page-50-0)* bayesopt\_smsego, *[13](#page-12-0)* bayesopt\_smsego *(*mlr\_loop\_functions\_smsego*)*, [48](#page-47-0) bbotk::Archive, *[5](#page-4-0)*, *[8,](#page-7-0) [9](#page-8-0)*, *[39](#page-38-0)*, *[41,](#page-40-0) [42](#page-41-0)*, *[44](#page-43-0)*, *[46,](#page-45-0) [47](#page-46-0)*, *[49](#page-48-0)*, *[51,](#page-50-0) [52](#page-51-0)*, *[55,](#page-54-0) [56](#page-55-0)*, *[63–](#page-62-0)[65](#page-64-0)*, *[67](#page-66-0)*, *[70](#page-69-0)* bbotk::Objective, *[5](#page-4-0)*, *[18](#page-17-0)*, *[20](#page-19-0)*, *[22](#page-21-0)*, *[24](#page-23-0)*, *[26](#page-25-0)*, *[28](#page-27-0)*, *[30](#page-29-0)*, *[32](#page-31-0)*, *[34,](#page-33-0) [35](#page-34-0)* bbotk::OptimInstance, *[5,](#page-4-0) [6](#page-5-0)*, *[8](#page-7-0)*, *[11](#page-10-0)*, *[13](#page-12-0)*, *[15](#page-14-0)*, *[36](#page-35-0)*, *[51,](#page-50-0) [52](#page-51-0)*, *[56,](#page-55-0) [57](#page-56-0)*, *[61–](#page-60-0)[65](#page-64-0)*, *[67](#page-66-0)*, *[70](#page-69-0)* bbotk::OptimInstanceBatchMultiCrit, *[15](#page-14-0)*, *[41,](#page-40-0) [42](#page-41-0)*, *[46,](#page-45-0) [47](#page-46-0)*, *[49](#page-48-0)*, *[56,](#page-55-0) [57](#page-56-0)*, *[62](#page-61-0)* bbotk::OptimInstanceBatchSingleCrit, *[15](#page-14-0)*, *[28](#page-27-0)*, *[39](#page-38-0)*, *[43,](#page-42-0) [44](#page-43-0)*, *[56,](#page-55-0) [57](#page-56-0)*, *[62](#page-61-0)* bbotk::Optimizer, *[8,](#page-7-0) [9](#page-8-0)*, *[51](#page-50-0)*, *[55](#page-54-0)* bbotk::OptimizerBatch, *[51](#page-50-0)* bbotk::OptimizerBatchRandomSearch, *[11](#page-10-0)* bbotk::Terminator, *[8,](#page-7-0) [9](#page-8-0)*, *[49](#page-48-0)*, *[51](#page-50-0)* bbotk::TerminatorEvals, *[11](#page-10-0)*, *[36](#page-35-0)*, *[49](#page-48-0)* bbotk\_reflections\$optimizer\_properties, *[52](#page-51-0)*, *[58](#page-57-0)* data.table::data.table(), *[7](#page-6-0)*, *[10](#page-9-0)*, *[65](#page-64-0)*, *[68](#page-67-0)*, *[70](#page-69-0)* default\_acqfunction, [11,](#page-10-0) *[12–](#page-11-0)[14](#page-13-0)*, *[16](#page-15-0)* default\_acqoptimizer, *[11](#page-10-0)*, [11,](#page-10-0) *[12–](#page-11-0)[14](#page-13-0)*, *[16](#page-15-0)* default\_gp, *[11,](#page-10-0) [12](#page-11-0)*, [12,](#page-11-0) *[13,](#page-12-0) [14](#page-13-0)*, *[16](#page-15-0)* default\_gp(), *[15](#page-14-0)* default\_loop\_function, *[11,](#page-10-0) [12](#page-11-0)*, [13,](#page-12-0) *[14](#page-13-0)*, *[16](#page-15-0)* default\_result\_assigner, *[11–](#page-10-0)[13](#page-12-0)*, [13,](#page-12-0) *[14](#page-13-0)*, *[16](#page-15-0)* default\_rf, *[11](#page-10-0)[–14](#page-13-0)*, [14,](#page-13-0) *[16](#page-15-0)* default\_rf(), *[15](#page-14-0)* default\_surrogate, *[11–](#page-10-0)[14](#page-13-0)*, [14,](#page-13-0) *[16](#page-15-0)* dictionary, *[4](#page-3-0)*, *[17](#page-16-0)*, *[20](#page-19-0)*, *[26](#page-25-0)*, *[28](#page-27-0)*, *[30](#page-29-0)*, *[32](#page-31-0)*, *[34](#page-33-0)*, *[61](#page-60-0)* fastGHQuad::gaussHermiteData, *[24](#page-23-0)* loop\_function, *[13](#page-12-0)*, [16,](#page-15-0) *[38,](#page-37-0) [39](#page-38-0)*, *[42](#page-41-0)*, *[45](#page-44-0)*, *[47](#page-46-0)*,

*[50](#page-49-0)[–52](#page-51-0)*, *[58,](#page-57-0) [59](#page-58-0)*

mbo\_defaults, *[11](#page-10-0)[–14](#page-13-0)*, *[16](#page-15-0)*, [16](#page-15-0) mlr3::Learner, *[15](#page-14-0)* mlr3::LearnerRegr, *[12](#page-11-0)*, *[14](#page-13-0)*, *[63](#page-62-0)*, *[66,](#page-65-0) [67](#page-66-0)*, *[69,](#page-68-0) [70](#page-69-0)* mlr3::MeasureRegr, *[66](#page-65-0)*, *[69](#page-68-0)* mlr3::mlr\_measures\_regr.rsq, *[66](#page-65-0)*, *[69](#page-68-0)* mlr3learners, *[18](#page-17-0)*

mlr3mbo *(*mlr3mbo-package*)*, [3](#page-2-0) mlr3mbo-package, [3](#page-2-0) mlr3mbo::AcqFunction, *[18](#page-17-0)*, *[20](#page-19-0)*, *[22](#page-21-0)*, *[24](#page-23-0)*, *[26](#page-25-0)*, *[28](#page-27-0)*, *[30](#page-29-0)*, *[32](#page-31-0)*, *[34,](#page-33-0) [35](#page-34-0)* mlr3mbo::ResultAssigner, *[55,](#page-54-0) [56](#page-55-0)* mlr3mbo::Surrogate, *[66](#page-65-0)*, *[69](#page-68-0)* mlr3misc::Dictionary, *[17](#page-16-0)*, *[37,](#page-36-0) [38](#page-37-0)*, *[54,](#page-53-0) [55](#page-54-0)* mlr3misc::dictionary\_sugar\_get(), *[4](#page-3-0)*, *[61](#page-60-0)* mlr3tuning::Tuner, *[58](#page-57-0)* mlr3tuning::TunerBatch, *[58](#page-57-0)* mlr3tuning::TunerBatchFromOptimizerBatch, *[58](#page-57-0)* mlr\_acqfunctions, *[4](#page-3-0)*, *[7](#page-6-0)*, *[17](#page-16-0)*, [17,](#page-16-0) *[19](#page-18-0)[–21](#page-20-0)*, *[23](#page-22-0)*, *[25](#page-24-0)[–34](#page-33-0)*, *[37,](#page-36-0) [38](#page-37-0)*, *[55](#page-54-0)* mlr\_acqfunctions\_aei, *[7](#page-6-0)*, *[17](#page-16-0)*, [17,](#page-16-0) *[21](#page-20-0)*, *[23](#page-22-0)*, *[25](#page-24-0)*, *[27](#page-26-0)*, *[29](#page-28-0)*, *[31](#page-30-0)*, *[33,](#page-32-0) [34](#page-33-0)*, *[37](#page-36-0)* mlr\_acqfunctions\_cb, *[7](#page-6-0)*, *[17](#page-16-0)*, *[19](#page-18-0)*, [20,](#page-19-0) *[23](#page-22-0)*, *[25](#page-24-0)*, *[27](#page-26-0)*, *[29](#page-28-0)*, *[31](#page-30-0)*, *[33,](#page-32-0) [34](#page-33-0)*, *[37](#page-36-0)* mlr\_acqfunctions\_ehvi, *[7](#page-6-0)*, *[17](#page-16-0)*, *[19](#page-18-0)*, *[21](#page-20-0)*, [21,](#page-20-0) *[25](#page-24-0)*, *[27](#page-26-0)*, *[29](#page-28-0)*, *[31](#page-30-0)*, *[33,](#page-32-0) [34](#page-33-0)*, *[37](#page-36-0)* mlr\_acqfunctions\_ehvigh, *[7](#page-6-0)*, *[17](#page-16-0)*, *[19](#page-18-0)*, *[21](#page-20-0)*, *[23](#page-22-0)*, [23,](#page-22-0) *[27](#page-26-0)*, *[29](#page-28-0)*, *[31](#page-30-0)*, *[33,](#page-32-0) [34](#page-33-0)*, *[37](#page-36-0)* mlr\_acqfunctions\_ei, *[7](#page-6-0)*, *[11](#page-10-0)*, *[17](#page-16-0)*, *[19](#page-18-0)*, *[21](#page-20-0)*, *[23](#page-22-0)*, *[25](#page-24-0)*, [26,](#page-25-0) *[29](#page-28-0)*, *[31](#page-30-0)*, *[33,](#page-32-0) [34](#page-33-0)*, *[37](#page-36-0)*, *[51](#page-50-0)* mlr\_acqfunctions\_eips, *[7](#page-6-0)*, *[17](#page-16-0)*, *[19](#page-18-0)*, *[21](#page-20-0)*, *[23](#page-22-0)*, *[25](#page-24-0)*, *[27](#page-26-0)*, [28,](#page-27-0) *[31](#page-30-0)*, *[33,](#page-32-0) [34](#page-33-0)*, *[37](#page-36-0)* mlr\_acqfunctions\_mean, *[7](#page-6-0)*, *[17](#page-16-0)*, *[19](#page-18-0)*, *[21](#page-20-0)*, *[23](#page-22-0)*, *[25](#page-24-0)*, *[27](#page-26-0)*, *[29](#page-28-0)*, [30,](#page-29-0) *[33,](#page-32-0) [34](#page-33-0)*, *[37](#page-36-0)* mlr\_acqfunctions\_pi, *[7](#page-6-0)*, *[17](#page-16-0)*, *[19](#page-18-0)*, *[21](#page-20-0)*, *[23](#page-22-0)*, *[25](#page-24-0)*, *[27](#page-26-0)*, *[29](#page-28-0)*, *[31](#page-30-0)*, [32,](#page-31-0) *[34](#page-33-0)*, *[37](#page-36-0)* mlr\_acqfunctions\_sd, *[7](#page-6-0)*, *[17](#page-16-0)*, *[19](#page-18-0)*, *[21](#page-20-0)*, *[23](#page-22-0)*, *[25](#page-24-0)*, *[27](#page-26-0)*, *[29](#page-28-0)*, *[31](#page-30-0)*, *[33](#page-32-0)*, [33,](#page-32-0) *[37](#page-36-0)* mlr\_acqfunctions\_smsego, *[7](#page-6-0)*, *[11](#page-10-0)*, *[17](#page-16-0)*, *[19](#page-18-0)*, *[21](#page-20-0)*, *[23](#page-22-0)*, *[25](#page-24-0)*, *[27](#page-26-0)*, *[29](#page-28-0)*, *[31](#page-30-0)*, *[33,](#page-32-0) [34](#page-33-0)*, [35,](#page-34-0) *[48,](#page-47-0) [49](#page-48-0)* mlr\_loop\_functions, *[16,](#page-15-0) [17](#page-16-0)*, [37,](#page-36-0) *[39](#page-38-0)*, *[42](#page-41-0)*, *[45](#page-44-0)*, *[47](#page-46-0)*, *[50](#page-49-0)*, *[55](#page-54-0)* mlr\_loop\_functions\_ego, *[16](#page-15-0)*, *[38](#page-37-0)*, [38,](#page-37-0) *[41,](#page-40-0) [42](#page-41-0)*, *[45](#page-44-0)*, *[47](#page-46-0)*, *[50](#page-49-0)* mlr\_loop\_functions\_emo, *[16](#page-15-0)*, *[38,](#page-37-0) [39](#page-38-0)*, [41,](#page-40-0) *[45](#page-44-0)*, *[47](#page-46-0)*, *[50](#page-49-0)* mlr\_loop\_functions\_mpcl, *[16](#page-15-0)*, *[38,](#page-37-0) [39](#page-38-0)*, *[42](#page-41-0)*, [43,](#page-42-0) *[47](#page-46-0)*, *[50](#page-49-0)* mlr\_loop\_functions\_parego, *[16](#page-15-0)*, *[38,](#page-37-0) [39](#page-38-0)*, *[42](#page-41-0)*, *[45](#page-44-0)*, [45,](#page-44-0) *[50](#page-49-0)* mlr\_loop\_functions\_smsego, *[16](#page-15-0)*, *[38,](#page-37-0) [39](#page-38-0)*, *[42](#page-41-0)*, *[45](#page-44-0)*, *[47](#page-46-0)*, [48](#page-47-0) mlr\_optimizers\_mbo, [50](#page-49-0) mlr\_reflections\$learner\_properties, *[64](#page-63-0)*,

74 INDEX

*[67](#page-66-0)* , *[69](#page-68-0)* mlr\_reflections\$task\_feature\_types , *[64](#page-63-0)* , *[67](#page-66-0)* , *[69](#page-68-0)* mlr\_result\_assigners , *[17](#page-16-0)* , *[38](#page-37-0)* , [54](#page-53-0) , *[56,](#page-55-0) [57](#page-56-0)* , *[61](#page-60-0) , [62](#page-61-0)* mlr\_result\_assigners\_archive , *[55](#page-54-0)* , [55](#page-54-0) , *[57](#page-56-0)* , *[62](#page-61-0)* mlr\_result\_assigners\_surrogate , *[55](#page-54-0) , [56](#page-55-0)* , [56](#page-55-0) , *[62](#page-61-0)* mlr\_tuners\_mbo , [58](#page-57-0) OptimizerMbo , *[16](#page-15-0)* , *[38](#page-37-0)* , *[41](#page-40-0)* , *[43](#page-42-0)* , *[46](#page-45-0)* , *[48](#page-47-0)* , *[58](#page-57-0) , [59](#page-58-0)* , *[61](#page-60-0)* OptimizerMbo *(*mlr\_optimizers\_mbo *)* , [50](#page-49-0) paradox::ParamSet , *[4](#page-3-0)* , *[6](#page-5-0)* , *[8](#page-7-0) , [9](#page-8-0)* , *[52](#page-51-0)* , *[58](#page-57-0)* , *[61](#page-60-0)* , *[63](#page-62-0) [–65](#page-64-0)* R6 , *[6](#page-5-0)* , *[9](#page-8-0)* , *[18](#page-17-0)* , *[20](#page-19-0)* , *[22](#page-21-0)* , *[24](#page-23-0)* , *[26](#page-25-0)* , *[29](#page-28-0) , [30](#page-29-0)* , *[32](#page-31-0)* , *[34](#page-33-0)* , *[36](#page-35-0)* , *[52](#page-51-0)* , *[55](#page-54-0)* , *[57](#page-56-0)* , *[59](#page-58-0)* , *[62](#page-61-0)* , *[65](#page-64-0)* , *[67](#page-66-0)* , *[70](#page-69-0)* R6::R6Class , *[17](#page-16-0)* , *[38](#page-37-0)* , *[54](#page-53-0)* ras , [60](#page-59-0) ras() , *[54](#page-53-0) , [55](#page-54-0)* requireNamespace() , *[6](#page-5-0)* , *[52](#page-51-0)* , *[55](#page-54-0) , [56](#page-55-0)* , *[58](#page-57-0)* , *[61](#page-60-0)* , *[64](#page-63-0)* , *[67](#page-66-0)* , *[69](#page-68-0)* ResultAssigner , *[13](#page-12-0)* , *[51](#page-50-0)* , *[53](#page-52-0) [–59](#page-58-0)* , *[61](#page-60-0)* , [61](#page-60-0) ResultAssignerArchive , *[13](#page-12-0)* ResultAssignerArchive *(*mlr\_result\_assigners\_archive *)* , [55](#page-54-0) ResultAssignerSurrogate *(*mlr\_result\_assigners\_surrogate *)* , [56](#page-55-0) srlrn , [63](#page-62-0) Surrogate , *[5](#page-4-0) , [6](#page-5-0)* , *[15](#page-14-0)* , *[39](#page-38-0)* , *[43](#page-42-0)* , *[51](#page-50-0) , [52](#page-51-0)* , *[56–](#page-55-0)[59](#page-58-0)* , [64](#page-63-0) SurrogateLearner , *[15](#page-14-0)* , *[18](#page-17-0)* , *[20](#page-19-0)* , *[27](#page-26-0)* , *[31](#page-30-0) , [32](#page-31-0)* , *[34](#page-33-0)* , *[39](#page-38-0)* , *[43](#page-42-0)* , *[46](#page-45-0)* , *[63](#page-62-0)* , [66](#page-65-0)

SurrogateLearnerCollection , *[15](#page-14-0)* , *[22](#page-21-0)* , *[25](#page-24-0)* , *[28](#page-27-0) , [29](#page-28-0)* , *[36](#page-35-0)* , *[41](#page-40-0)* , *[49](#page-48-0)* , *[56](#page-55-0)* , *[63](#page-62-0)* , [68](#page-67-0)

TunerMbo *(*mlr\_tuners\_mbo *)* , [58](#page-57-0)